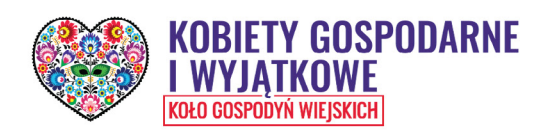

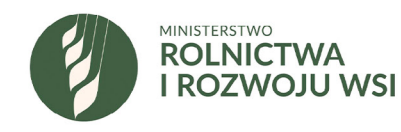

### **JAK PROWADZIĆ FINANSE<br>KOŁA GOSPODYŃ WIEJSKICH**

Poradnik dedykowany Kołom Gospodyń Wiejskich zarejestrowanym w Krajowym Rejestrze Kół Gospodyń Wiejskich prowadzonym przez Agencję Restrukturyzacji i Modernizacji Rolnictwa

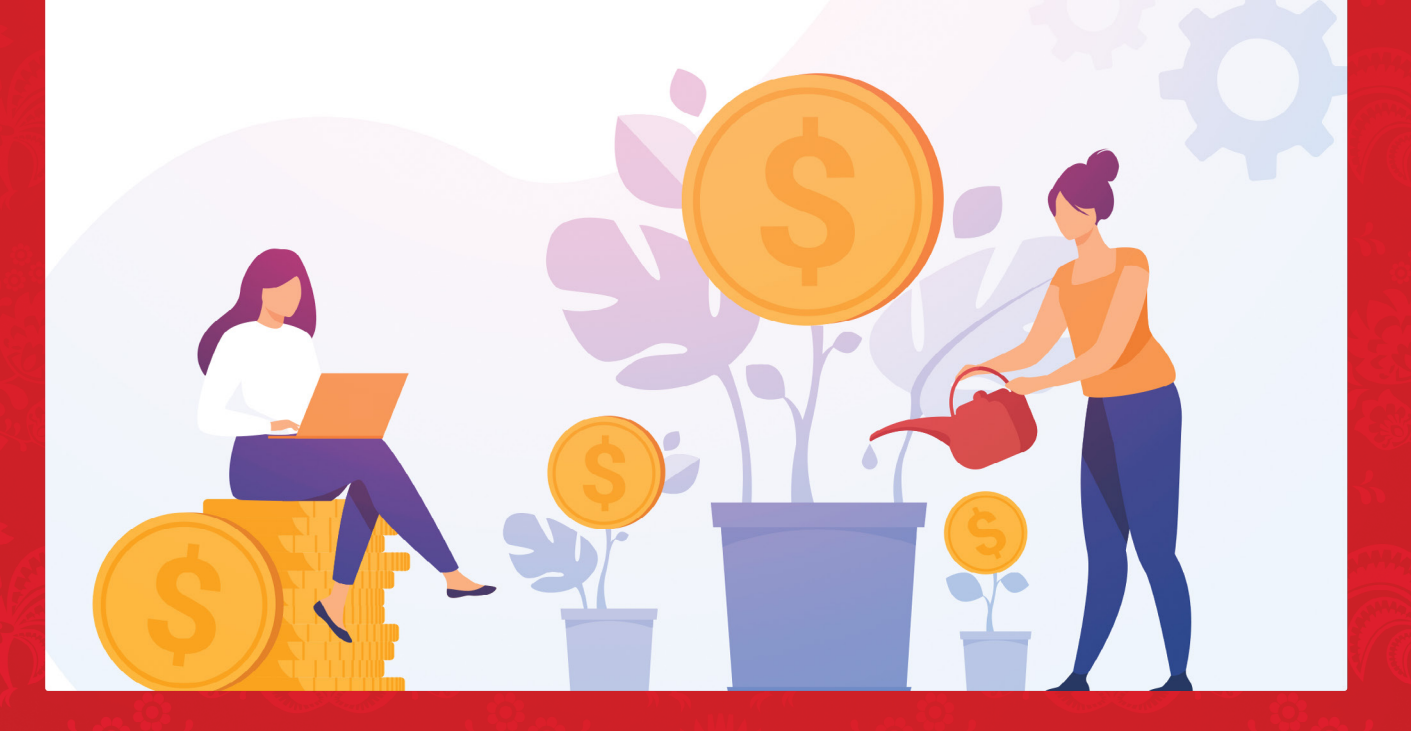

### **Szanowne Kobiety Gospodarne i Wyjątkowe!**

Pierwsze koła gospodyń wiejskich powstały w Polsce już w XIX wieku. Wielowymiarowa działalność kół, na przestrzeni ostatnich dziesięcioleci, bezsprzecznie przyczyniła się do zachowania polskich tradycji, co pozwala nieprzerwanie przekazywać dziedzictwo kulturowe kolejnym pokoleniom. Należy podkreślić, że duch polskiej wsi przetrwał próbę czasu właśnie dlatego, że obecne były kobiety pełne determinacji, pasji i chęci do działania.

Współcześnie koła gospodyń wiejskich stanowią jeden z filarów, dzięki którym możliwy jest rozwój Polski i polskiej wsi. Różnorodność inicjatyw podejmowanych przez koła w ogromnym stopniu wpływa na budowę pozytywnego wizerunku terenów wiejskich. Działania te pozwalają na aktywizację lokalnych społeczności, stwarzają przestrzeń do rozwoju kompetencji oraz pomagają w kreowaniu lokalnych liderek.

Funkcjonowanie kół gospodyń wiejskich pozostaje wzorem organizacji budujących społeczeństwo obywatelskie. Wszelkie działania podejmowane przez te organizacje stanowią połączenie tradycji z nowoczesnością, a ich owocem jest nie tylko odkłamywnie wielu stereotypów, ale również budowa pozytywnego wizerunku terenów wiejskich.

Dziękując za działalność na rzecz dobra wspólnego oraz godny naśladowania przykład wykorzystywania swoich talentów na rzecz Waszych małych ojczyzn i Polski, składamy na Wasze ręce niniejszy Poradnik, żywiąc nadzieję, że informacje w nim zawarte ułatwią funkcjonowanie Waszym kołom oraz będą stanowić punkt wyjścia do poszukiwania odpowiedzi na bardziej złożone kwestie.

> **Henryk Kowalczyk** Wiceprezes Rady Ministrów Minister Rolnictwa i Rozwoju Wsi

> > **Anna Gembicka** Sekretarz Stanu w Ministerstwie Rolnictwa i Rozwoju Wsi

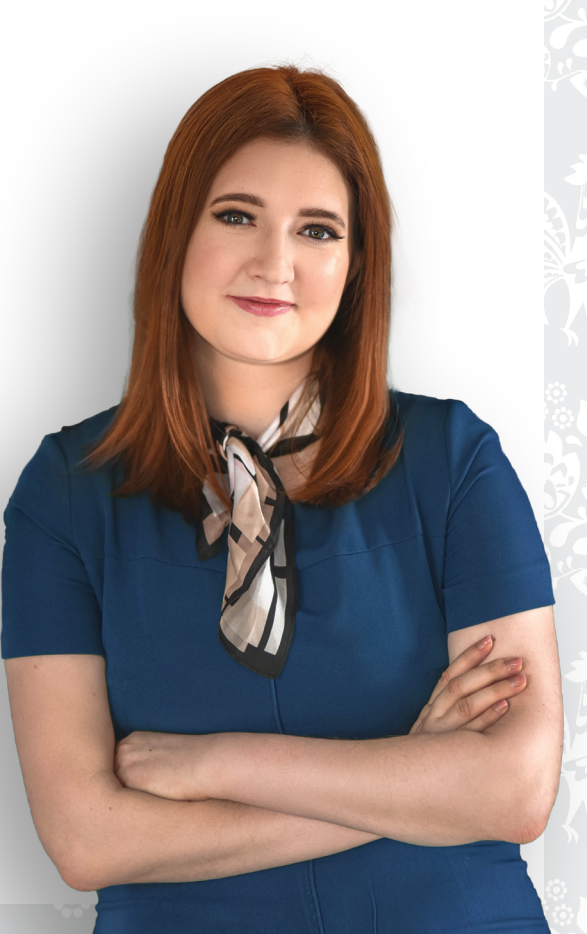

### **WARUNKI KORZYSTANIA Z PUBLIKACJI**

Materiał stanowi zbiór informacji do wykorzystania przez Koła Gospodyń Wiejskich przy prowadzeniu Uproszczonej Ewidencji Przychodów i Kosztów, na warunkach określonych w ustawie z dnia 9 listopada 2018 r. o kołach gospodyń wiejskich (Dz. U. 2018 poz. 2212 z późn. zm.) oraz przy corocznym rozliczaniu się z urzędem skarbowym z podatku od osób prawnych.

Poradnik nie stanowi interpretacji prawa podatkowego, o której mowa w Ordynacji Podatkowej. Koło gospodyń wiejskich może, w razie jakichkolwiek wątpliwości co do poprawności zastosowania prawa podatkowego w sprawie dotyczącej oceny zaistniałego stanu faktycznego lub zdarzenia przyszłego, wystąpić do Dyrektora Krajowej Informacji Skarbowej z wnioskiem o wydanie indywidualnej interpretacji przepisów prawa podatkowego. Natomiast w przypadku powstania wątpliwości dotyczących klasyfikacji towaru albo usługi na potrzeby stosowania przepisów o podatku od towarów i usług czy też wysokości stawki tego podatku, można zwrócić się do tego organu z wnioskiem o wydanie wiążącej informacji stawkowej (WIS).

Ministerstwo Rolnictwa i Rozwoju Wsi upoważnia odbiorców niniejszej publikacji do jej użytkowania, pobierania, wyświetlania, kopiowania i rozpowszechniania, w całości lub w części, ze wskazaniem źródła pochodzenia cytowanych materiałów. Dokument na stronie numer 44 zawiera odesłanie do serwisu internetowego pod nazwą www.podatki.gov.pl. MRiRW nie ponosi odpowiedzialności za treści publikowane na tym serwisie internetowym, a korzystanie z niego podlega szczegółowym warunkom.

**Prace nad poradnikiem rozpoczęto w Biurze Inicjatyw Społecznych w Ministerstwie Funduszy i Polityki Regionalnej, a zakończono je w Zespole Inicjatyw Społecznych w Departamencie Oświaty i Polityki Społecznej w Ministerstwie Rolnictwa i Rozwoju Wsi. Treść materiału na poszczególnych etapach jego powstawania konsultowano z Ministerstwem Finansów.**

**Konsultacje treści merytorycznych oraz wzbogacenie o przykłady: Magdalena Bernat i Edyta Koper.**

**Stan prawny na dzień 15 lutego 2022 roku.**

### **SPIS TREŚCI:**

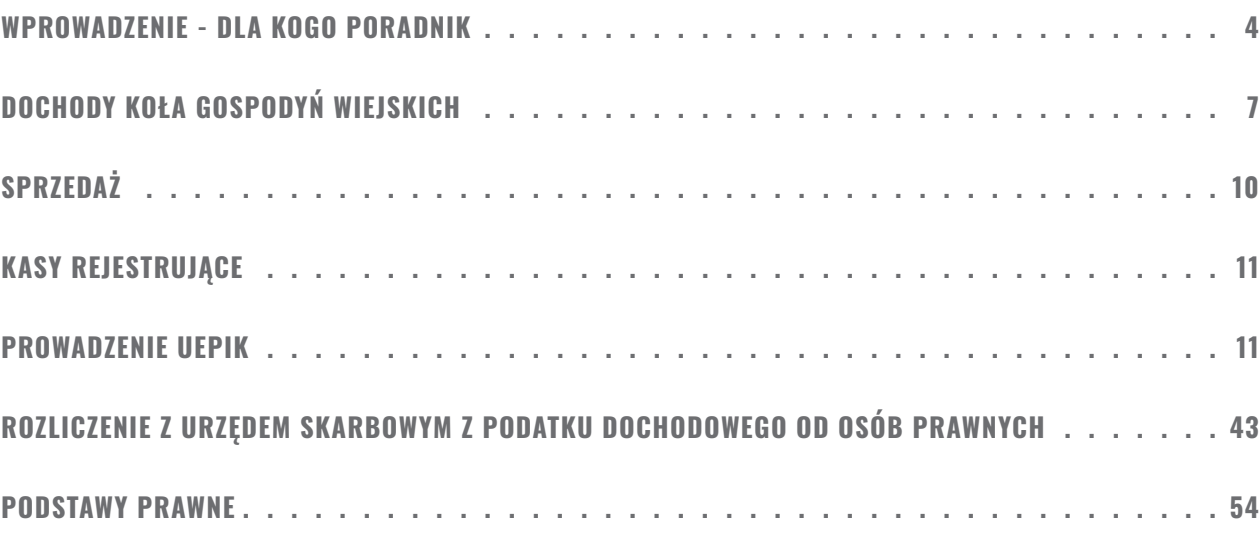

### <span id="page-3-0"></span>**WPROWADZENIE - DLA KOGO PORADNIK**

Poradnik dedykowany jest Kołom Gospodyń Wiejskich (dalej: KGW), które zarejestrowały się w Krajowym Rejestrze Kół Gospodyń Wiejskich i mogą prowadzić Uproszczoną Ewidencję Przychodów i Kosztów (dalej: UEPiK) na warunkach określonych w ustawie o kołach gospodyń wiejskich**<sup>1</sup>** (dalej: ustawa o KGW).

Koło Gospodyń Wiejskich jest dobrowolną, niezależną od administracji rządowej i jednostek samorządu terytorialnego, samorządną społeczną organizacją mieszkańców wsi, wspierającą rozwój przedsiębiorczości na wsi i aktywnie działającą na rzecz środowisk wiejskich.

Koło Gospodyń Wiejskich reprezentuje interesy i działa na rzecz poprawy sytuacji społeczno-zawodowej kobiet wiejskich oraz ich rodzin, a także wspiera wszechstronny rozwój terenów wiejskich.

Zadania statutowe to odpowiedź na pytanie, co Twoje KGW może robić, a zależy to od dwóch podstawowych dokumentów:

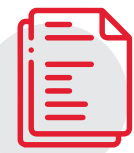

Statutu, na podstawie którego działa Twoje KGW

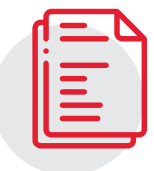

Ustawy o KGW

Zadania statutowe twojego koła powinny dotyczyć obszarów:

- 01. prowadzenia działalności społeczno-wychowawczej i oświatowo-kulturalnej w środowiskach wiejskich;
- 02. prowadzenia działalności na rzecz wszechstronnego rozwoju obszarów wiejskich;
- 03. wsparcia rozwoju przedsiębiorczości kobiet;
- 04. inicjowania i prowadzenia działań na rzecz poprawy warunków życia i pracy kobiet na wsi;
- 05. upowszechniania i rozwijania form współdziałania, gospodarowania i racjonalnych metod prowadzenia gopodarstw domowych;
- 06. reprezentowania interesów środowiska kobiet wiejskich wobec organów administracji publicznej;
- 07. rozwijania kultury ludowej, w tym w szczególności kultury lokalnej i regionalnej.

**Obszary wymienione w ustawie nie są katalogiem zamkniętym, czyli możemy powyższe 7 punktów poszerzać o kolejne cele, które dla nas i dla naszej społeczności są ważne. Zrobimy to za pomocą wpisania ich do STATUTU.**

4

Bardzo ważne jest jakie zadania zostaną wpisane do statutu KGW – będzie to miało wpływ na to jaką działalność może prowadzić KGW oraz na rozliczenia.

### Przykłady działań statutowych:

**Organizacja różnych form aktywności dla dzieci ze wsi (punkt 1 z zadań statutowych), np. organizacja zajęć i czasu wolnego podczas ferii i wakacji, wyjazdy edukacyjne, kulturalne i oświatowe;**

**Organizacja szkoleń z zakresu zakładania i prowadzenia działalności gospodarczej, nabywania nowych umiejętności zawodowych (punkt 3 i 4 z zadań statutowych), na przykład warsztaty i szkolenia związane z:**

- agroturystyką;
- zwiększaniem przychodów gospodarstwa (działalność gospodarcza);
- sprzedażą wytworów ze swojego gospodarstwa;
- rolniczym handlem detalicznym (RHD), sprzedażą bezpośrednią (SB); działalnością marginalną, lokalną i ograniczoną (MLO)
- zaprezentowaniem się na rozmowie o pracę;
- wyborem ścieżki kariery zawodowej;

**Organizacja szkoleń, warsztatów, spotkań związanych z rękodziełem, żywnością, działalnością społeczną (punkty 1, 2, 3, 4 i 7 z zadań statutowych), na przykład:**

- jak i gdzie pozyskiwać środki na działalność koła;
- jak funkcjonuje wolontariat;
- jak pisać wnioski dotacyjne;
- jak zostać liderem w swojej społeczności;
- jak angażować społeczność do działań prowadzonych przez KGW;
- warsztaty kulinarne, rękodzielnicze i artystyczne;
- wyjazdy studyjne do innych KGW;

### **Organizacja pikników, festynów, spotkań (punkt 1);**

### **Budowa placu zabaw, siłowni plenerowych, miejsc spotkań dla mieszkańców wsi (punkt 2);**

### **Upowszechnianie racjonalnych metod prowadzenia gospodarstw domowych (punkty 1, 3, 5), na przykład:**

- szkolenia;
- wyjazdy studyjne;
- warsztaty, np.
	- "Nasz ogródek warzywny wsparciem dla domowego budżetu",
	- "Jak robić zakupy, żeby nie dać się nabrać na sztuczki marketingowców?",
	- "Jak zaplanować zakupy?",
	- "Czytajmy etykiety na produktach żywnościowych".

### **Ustawa o Kołach Gospodyń Wiejskich** nadała nowe prawa i możliwości.

**Koła Gospodyń Wiejskich uzyskały ułatwienia w prowadzeniu działalności zarobkowej, otrzymały możliwość ubiegania się o środki pomocy finansowej z budżetu państwa na rozwój działalności statutowej, ALE nadal muszą spełniać pewne wymagania formalno-prawne.**

Moment wpisania Twojego KGW do rejestru Agencji Restrukturyzacji i Modernizacji (dalej: ARiMR) to jednoczesne nabycie osobowości prawnej.

Cytując definicję, jest to zdolność osób prawnych do bycia podmiotem praw i obowiązków oraz do dokonywania we własnym imieniu czynności prawnych. **Na czym polega osobowość prawna?** 

### **Przekładając na prosty język:**

Oznacza to, że Twoje KGW od momentu wpisu do rejestru może posiadać swój majątek, może kupować różne rzeczy, może je sprzedawać, może zaciągać zobowiązania, kredyty (które musi spłacać). Ma "swoje własne" pieniądze. Jeżeli ktoś daje darowiznę dla Twojego KGW, to jest to majątek tylko KGW, a nie poszczególnych osób wchodzących w jego skład. Ponieważ Twojemu KGW brakuje "rak" do podpisywania różnych rzeczy – jego rękoma jest zarząd, czyli reprezentacja, która w jego imieniu będzie wykonywała postanowienia jej członków – zarządzała.

Odpowiedzialność za finanse Twojego KGW (w tym prowadzenie odpowiedniej ewidencji) spoczywa więc na Zarządzie KGW**2**, stąd potrzeba posiadania elementarnej wiedzy w tym zakresie.

Ustawa o KGW daje KGW daleko idące ułatwienia. Należy do nich na przykład możliwość prowadzenia uproszczonej ewidencji przychodów i kosztów zamiast ksiąg rachunkowych i sporządzania sprawozdań finansowych.

Twoje KGW może prowadzić Uproszczoną Ewidencję Przychodów i Kosztów – na specjalnie przygotowanych wzorach. Prowadzenie UEPiK-u zwalnia również z corocznego obowiązku składania sprawozdań finansowych do Szefa Krajowej Administracji Skarbowej oraz (generalizując) z obowiązku posiadania kasy rejestrującej. KGW prowadzące UEPiK nadal mają obowiązek corocznego złożenia do urzędu skarbowego deklaracji CIT-8 wraz z załącznikami. Jest to deklaracja o wysokości osiągniętego dochodu (straty), kosztach oraz należnym podatku, a także ewentualnym zwolnieniu od podatku, z którego może korzystać KGW.

### <span id="page-6-0"></span>**DOCHODY KOŁA GOSPODYŃ WIEJSKICH**

**Koło Gospodyń Wiejskich realizuje swoje cele statutowe ze środków pochodzących z:**

- składek członkowskich,
- darowizn.
- zapisów (spadków),
- dochodów z majątku KGW,
- dochodów z własnej działalności (sprzedaży żywności regionalnej, rękodzieła lub biletów wstępu na występy artystyczne koła),
- dotacji (KGW może otrzymywać dotacje celowe na realizację zadań statutowych),
- nagród,
- odsetek od środków na rachunku bankowym,
- działalności odpłatnej czyli przychodów osiąganych w celu pokrycia kosztów **\***,
- działalności gospodarczej **\***,
- przychodów z 1% (uzyskanie statusu Organizacji Pożytku Publicznego (OPP)) **\***,
- loterii **\*,**
- licytacji **\*\***,

. . . . . . . . . . . . . . . . .

• ofiarności publicznej **\*\***.

• pomocy finansowej z budżetu państwa,

### **Uwaga:**

### Nie każde z tych przychodów pozwalają na prowadzenie UEPiK-u.

- **\* Rezygnacja z UEPiK, przejście na księgi rachunkowe.**
- **\*\* Jeżeli nie jest to związane z działalnością statutową konieczna rezygnacja z UEPiK oraz przej-**
- ście na księgi rachunkowe szczegóły w dalszej części Poradnika "Koła pytają".

Dochód z działalności KGW służy realizacji celów statutowych i nie może być przeznaczony do podziału między jego członków.

Wolne od podatku są dochody KGW, działających na podstawie ustawy o KGW, w części przeznaczonej na cele statutowe, z wyłączeniem działalności gospodarczej**3**. Tak więc tylko dochody, które przeznaczysz na działalność statutową Twojego KGW będą zwolnione z podatku dochodowego.

### **Pamiętaj:**

Na podstawie art. 24 ust. 1 ustawy o KGW: Koło Gospodyń Wiejskich może prowadzić działalność zarobkową i uzyskiwać przychody do kwoty 100.000 zł - po jej przekroczeniu od przyszłego roku obrotowego przechodzi na księgi rachunkowe.

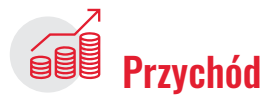

- ze składek członkowskich
- z darowizn, zapisów
- z pomocy finansowej z budżetu państwa (od ARiMR)
- z dotacii
- z nagród
- ze sprzedaży wyrobów sztuki ludowej, w tym rękodzieła i rzemiosła ludowego i artystycznego, żywności regionalnej oraz biletów wstępu na występy artystyczne koła
- ze sprzedaży, najmu lub dzierżawy składników majątkowych
- z odsetek od środków na rachunku bankowym
- z ofiarności publicznej (zbiórki publiczne) i z licytacji (składniki majątkowe należą do KGW) pod warunkiem, że działalność ta wynika ze statutu KGW
- z działalności gospodarczej
- z działalności statutowej odpłatnej
- z przychodów z 1% (status OPP)
- z loterii

Forma ewidencji

### • UEPiK do łącznej kwoty 100.000 zł (po przekroczeniu limitu należy prowadzić księgi rachunkowe od następnego roku)

### ALBO

• Księgi rachunkowe

• Wyłącznie księgi rachunkowe

### Zwolnienia podatkowe Kół Gospodyń Wiejskich

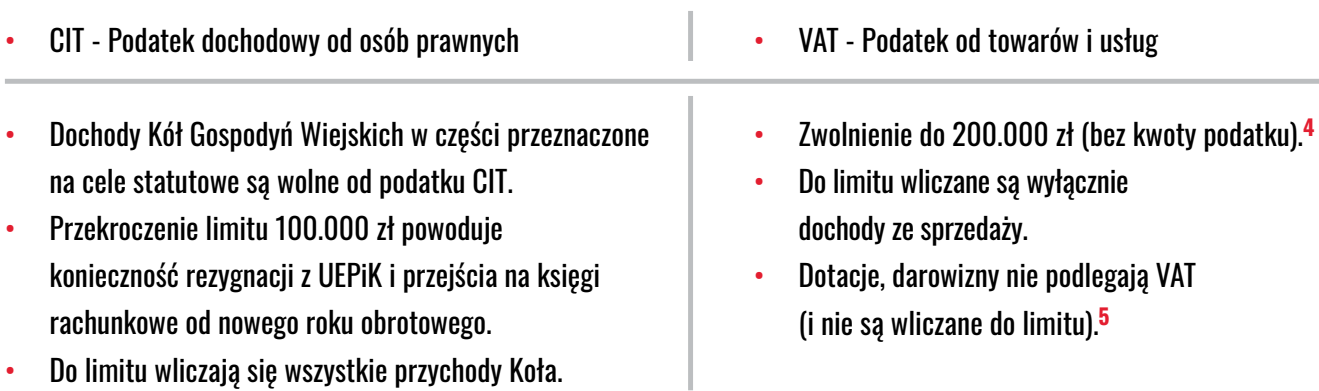

- **4 Ze zwolnienia nie można korzystać przy sprzedaży towarów i usług wymienionych w art. 113 ust. 13 ustawy z dnia 11 marca 2004 r. o podatku od towarów i usług (Dz. U. z 2021 r. poz. 685 z późn. zm.); dalej: ustawa o VAT.**
- **5 Dotacje, które mają bezpośredni wpływ na cenę towarów dostarczanych lub usług świadczonych przez podatnika są opodatkowane podatkiem VAT (i są wliczane do limitu).**

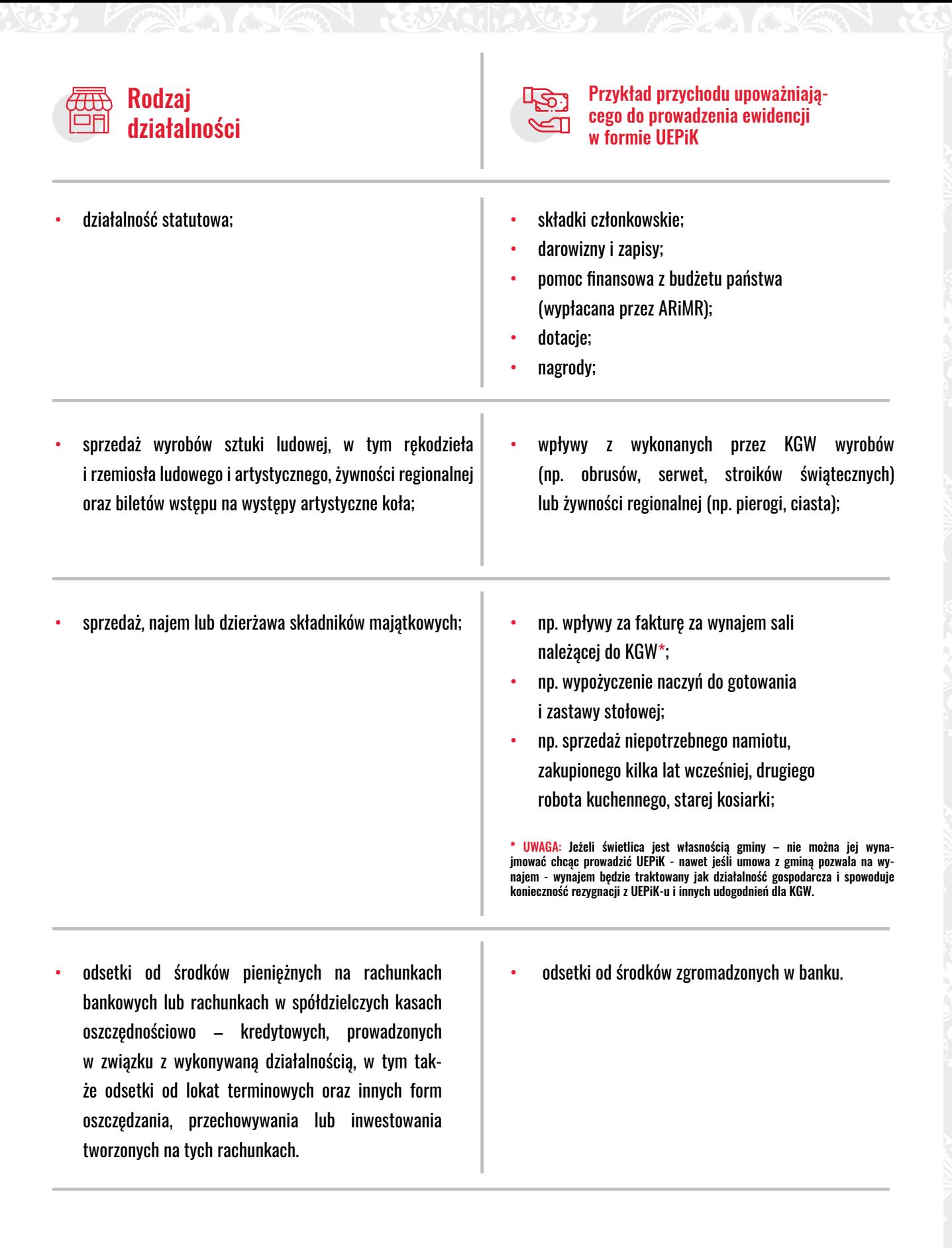

### <span id="page-9-0"></span>Twoje KGW może prowadzić działalność zarobkową na przykład: na jarmarkach, podczas świąt kościelnych czy szkolnych, na festynach, dożynkach. KGW może uzyskiwać przychody ze sprzedaży żywności regionalnej, wyrobów sztuki ludowej (np. obrusy, serwetki, ozdoby itp.), a także biletów wstępu na występy artystyczne koła. Należy podkreślić, że zabroniona jest sprzedaż napojów alkoholowych (np. nalewek) o zawartości alkoholu powyżej 1,2%, nieposiadających polskich

Aby móc korzystać z UEPiK-u Twoje KGW może sprzedawać:

- żywność regionalną (art. 24 ust. 1 pkt 1 lit. b);
- wyroby sztuki ludowej, w tym rękodzieła i rzemiosła ludowego i artystycznego, a także bilety wstępu na występy artystyczne koła (art. 24 ust. 1 pkt 1 lit. b);
- składniki majątkowe (art. 24 ust. 1 pkt 1 lit. c), czyli rzeczy, które należą do KGW. Te rzeczy mogą być nie tylko sprzedane, ale również wynajęte za opłatą.

W przypadku sprzedaży własnych napojów alkoholowych w postaci wytworzonych nalewek, KGW musi posiadać:

- zezwolenie na sprzedaż napojów alkoholowych wydane przez wójta (burmistrza, prezydenta miasta);**<sup>6</sup>**
- kasę rejestrującą od pierwszej sprzedaży.

**Pamiętaj:**

**SPRZEDAŻ** 

znaków akcyzy.

Inną sytuacją jest konkurs nalewek, gdzie nie ma sprzedaży, tylko degustacja. Podczas takiego konkursu możliwe jest podanie nalewek **jedynie komisji konkursowej**. Podawanie ich uczestnikom imprezy nie jest zgodne z ustawą o wychowaniu w trzeźwości.

### Uwagi w zakresie ustawy o VAT.

Odpłatna działalność KGW np. sprzedaż żywności regionalnej w rozumieniu ustawy o VAT stanowi podlegającą opodatkowaniu działalność gospodarczą, a wykonujące ją KGW są uznane za podatników podatku od towarów i usług (podatnicy VAT). Jednocześnie należy zauważyć, że na podstawie art. 113 ust. 1 i ust. 9 ustawy o VAT, KGW mogą korzystać ze zwolnienia od tego podatku – jeżeli wartość sprzedaży nie przekroczyła łącznie w poprzednim roku podatkowym kwoty 200 000 zł (do wartości sprzedaży nie wlicza się kwoty podatku), zaś w przypadku rozpoczęcia działalności w trakcie roku podatkowego – jeżeli wartość sprzedaży nie przekroczy powyższej kwoty w proporcji do okresu prowadzonej działalności gospodarczej w roku podatkowym.

W kontekście powyższego, poradnik odnosi się, co do zasady, do KGW prowadzących UEPiK – podatników VAT korzystających ze zwolnienia, o którym mowa w art. 113 ustawy o VAT (kwota przychodu uprawniająca do prowadzenia UEPiK wynosi 100 000 zł, a zatem jest niższa od kwoty uprawniającej do korzystania ze zwolnienia w VAT).

Podatnicy, u których sprzedaż jest zwolniona od podatku na podstawie art. 113 ust. 1 i 9 ustawy o VAT, są obowiązani prowadzić ewidencję sprzedaży za dany dzień, nie później jednak niż przed dokonaniem sprzedaży w dniu następnym.

### <span id="page-10-0"></span>**KASY REJESTRUJĄCE**

Twoje KGW zostało zwolnione z obowiązku rejestrowania za pomocą kasy rejestrującej dostawy towarów bądź świadczenia usług pod warunkiem, że prowadzisz UEPiK**<sup>7</sup>** .

ZWOLNIENIE TO NIE DOTYCZY między innymi sprzedaży wyrobów tytoniowych (PKWiU 12.00), napojów alkoholowych powyżej 1,2% oraz napojów alkoholowych będących mieszanką piwa i napojów bezalkoholowych, w których zawartość alkoholu przekracza 0,5%, bez względu na symbol PKWiU, biżuterii z udziałem metali szlachetnych, zapisanych i niezapisanych płyt CD i DVD, sprzedaży usług fryzjerskich i kosmetycznych oraz wstępu na dyskoteki i sale taneczne**8**.

W przypadku KGW, które prowadzi UEPiK, ale chce stosować kasy rejestrujące, zapisów w ewidencji dokonuje się na podstawie danych wynikających z raportów fiskalnych dobowych, skorygowanych o kwoty mające wpływ na wysokość przychodu.

KGW, które zrezygnuje z prowadzenia UEPiK, będzie podlegało obowiązkowi ewidencjonowania sprzedaży na zasadach ogólnych (możliwe stosowanie zwolnienia z kasy rejestrującej do kwoty 20.000 zł**9**).

### **PROWADZENIE UEPIK**

KGW jest zobowiązane do prowadzenia określonej formy ewidencji przychodów i kosztów, jednak samo decyduje, jaką ewidencję zamierza prowadzić.

Koło Gospodyń Wiejskich może wybrać uproszczoną ewidencję przychodów i kosztów, ale jeżeli zamierza działać w większej skali – może z tych uproszczeń zrezygnować i rozszerzać działalność zarobkową. W konsekwencji musi wtedy prowadzić księgi rachunkowe.

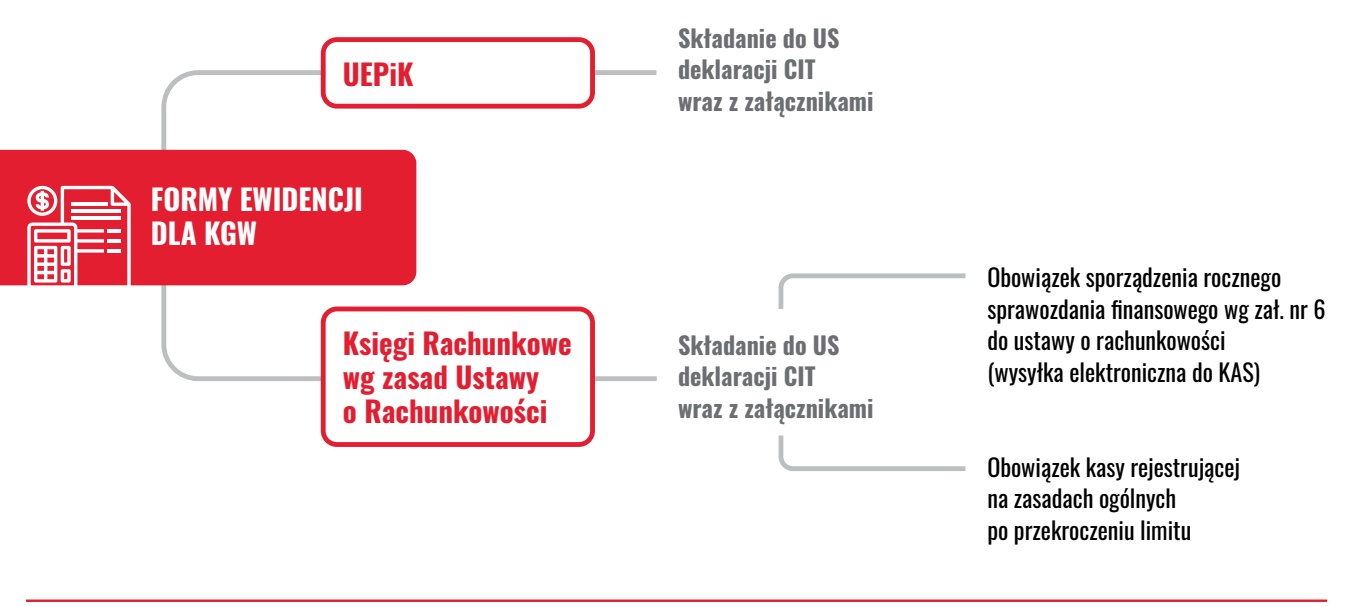

**7 Zwolnienie obowiązuje do dnia 31 grudnia 2023 roku, na podstawie Rozporządzenia Ministra Finansów z 22 grudnia 2021 roku w sprawie zwolnień z obowiązku prowadzenia ewidencji przy zastosowaniu kas rejestrujących (Dz. U. 2021 poz. 2442), Dalej: Rozporządzenie w sprawie kas rejestrujących. 8 Pełna lista towarów i usług, których zwolnienie nie dotyczy znajduje się w § 4 Rozporządzenia w sprawie kas rejestrujących.**

**9 Rozporządzenie w sprawie kas rejestrujących.**

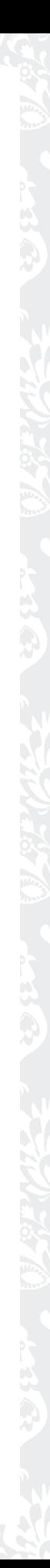

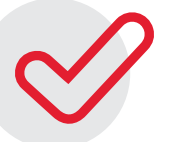

KROK 1: Oceń czy Twoje KGW może prowadzić uproszczoną ewidencję przychodów i kosztów.

### **Twoje KGW może prowadzić UEPiK10, jeśli:**

01. osiąga przychody wyłącznie z:

a) działalności statutowej z tytułu składek członkowskich, darowizn, zapisów, dotacji, pomocy finansowej, nagród; b) sprzedaży wyrobów sztuki ludowej, w tym rękodzieła i rzemiosła ludowego i artystycznego, żywności regionalnej oraz biletów wstępu na występy artystyczne koła;

c) tytułu sprzedaży, najmu lub dzierżawy składników majątkowych;

d) tytułu odsetek od środków pieniężnych na rachunkach bankowych lub rachunkach w spółdzielczych kasach oszczędnościowo-kredytowych, prowadzonych w związku z wykonywaną działalnością, w tym także odsetek od lokat terminowych oraz innych form oszczędzania, przechowywania lub inwestowania tworzonych na tych rachunkach;

- 02. nie posiada statusu organizacji pożytku publicznego;
- 03. w roku poprzedzającym rok podatkowy KGW osiągnęło przychody wyłącznie z tytułów, o których mowa w pkt 1, w wysokości nieprzekraczającej 100 000 zł.

### KROK 2: Twoje KGW musi podjąć decyzję i zgłosić w terminie zawiadomienie do Urzędu Skarbowego.

Twoje KGW musi podjąć decyzję o rodzaju prowadzonej ewidencji. Domyślną formą są księgi rachunkowe. Jeżeli rezygnujecie z prowadzenia ksiąg rachunkowych na rzecz uproszczonej ewidencji przychodów i kosztów, to o wyborze UEPiK Twoje KGW musi zawiadomić naczelnika urzędu skarbowego (za pośrednictwem powiatowego biura Agencji Restrukturyzacji i Modernizacji Rolnictwa) właściwego w sprawach opodatkowania podatkiem dochodowym.

### **Na złożenie zawiadomienia Twoje KGW ma 30 dni od rozpoczęcia działalności.**

Zawiadomienie do urzędu skarbowego jest wiążące w kolejnych latach. Czyli nie musicie tego oświadczenia składać co roku. Wystarczy raz – jest ważne do odwołania.

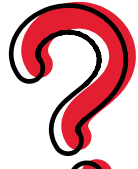

### **Co zrobić, jeśli Twoje KGW nie zgłosiło decyzji w terminie?**

KGW, które nie dotrzymało terminu, musi prowadzić księgi rachunkowe i sporządzać sprawozdania finansowe zgodnie z przepisami ustawy o rachunkowości. Ma jednak prawo zgłosić wybór UEPiK w kolejnym okresie – w kolejnym roku podatkowym. W przypadku KGW, których rok podatkowy zgadza się z rokiem kalendarzowym (a jest ich większość), termin zgłoszenia upływa z końcem stycznia.

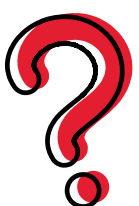

**Co zrobić, jeśli Twoje KGW zgłosiło wcześniej do urzędu skarbowego zamiar prowadzenia UEPiK, a teraz podjęło decyzję o rezygnacji lub nie spełnia warunków prowadzenia UEPiK (np. w ciągu roku okazało się, że przychody KGW uniemożliwiają prowadzenie ewidencji)?**

KGW zawiadamia naczelnika urzędu skarbowego właściwego w sprawach opodatkowania podatkiem dochodowym w terminie 14 dni od końca ostatniego miesiąca roku podatkowego (czyli do 14 stycznia następnego roku, jeżeli rok podatkowy jest zgodny z kalendarzowym), w którym prowadzi uproszczoną ewidencję przychodów i kosztów, o:

- 01. rezygnacji z prowadzenia tej ewidencji;
- 02. niespełnieniu warunków (czyli np. przekroczeniu limitu 100.000 zł w poprzednim roku).

### **Koła Gospodyń Wiejskich, których rok podatkowy jest zgodny z kalendarzowym:**

- chęć przejścia na UEPiK (przejście z ksiąg rachunkowych na uproszczoną ewidencję przychodów i kosztów) zgłaszają do 31 stycznia;
- chęć lub konieczność rezygnacji z UEPiK-u (i przejścia na księgi rachunkowe) do 14 stycznia.

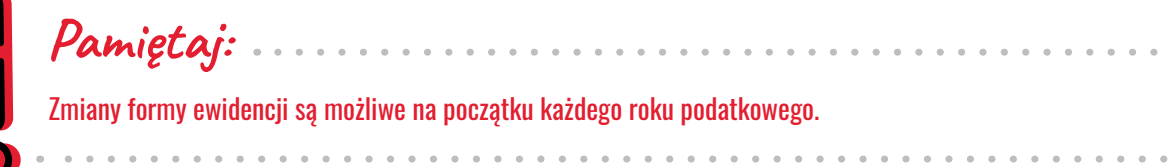

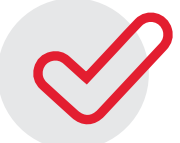

### KROK 3: Zapoznajcie się z informacjami, co oznacza rzetelne prowadzenie UEPiK.

Wybierzcie, w jakiej formie zamierzacie prowadzić ewidencję, to znaczy czy papierowo, czy elektronicznie (w przypadku postaci papierowej ewidencja powinna być zbroszurowana, karty kolejno ponumerowane).

### **Ewidencję trzeba prowadzić rzetelnie. Oznacza to między innymi, że:**

- zapisy w niej dokonywane muszą być staranne, przejrzyste i trwałe oraz muszą odzwierciedlać stan faktyczny;
- błędy poprawiamy poprzez skreślenie i czytelny zapis nowej treści.

**Pamiętaj:**

Podstawą zapisów w UEPiK są DOWODY KSIĘGOWE (m.in. faktury, wyciągi bankowe, dowody opłat pocztowych, dokumenty celne). Natomiast zakupy materiałów, żywności, napojów bezalkoholowych mogą być dokumentowane paragonami fiskalnymi. Wówczas KGW na odwrocie paragonu wpisuje swoją nazwę, adres oraz rodzaj zakupionego towaru.

. . . . . . . . . . . . . . . . . .

Uproszczona ewidencja zawiera, sporządzony w języku polskim, opis zasad jej prowadzenia, w szczególności w zakresie:

- 01. określenia roku podatkowego**11** w rozumieniu art. 8 ustawy o CIT;
- 02. systemu przetwarzania danych, przy czym w przypadku prowadzenia uproszczonej ewidencji w postaci elektronicznej – opis systemu informatycznego, zawierającego wykaz programów, procedur, funkcji w zależności od struktury oprogramowania oraz opis programowych zasad ochrony danych, w tym w szczególności metod zabezpieczenia i dostępu do danych oraz systemu ich przetwarzania, a także określenie wersji oprogramowania i daty rozpoczęcia jego eksploatacji;
- 03. systemu służącego ochronie danych i ich zbiorów, w tym dowodów księgowych i innych dokumentów stanowiących podstawę dokonanych w nich zapisów.

W przypadku prowadzenia uproszczonej ewidencji w postaci elektronicznej warunkiem uznania uproszczonej ewidencji za prawidłową jest:

a) stosowanie programu komputerowego zapewniającego bezzwłoczny wgląd w treść dokonywanych zapisów oraz umożliwiającego wydrukowanie wszystkich danych w porządku chronologicznym, zgodnie ze wzorem uproszczonej ewidencji; b) przechowywanie zapisanych danych na informatycznych nośnikach danych w sposób chroniący je przed zniszczeniem lub zniekształceniem, naruszeniem ustalonych zasad ich przetwarzania lub ich modyfikacją w sposób nieuprawniony; c) przypisywanie podejmowanych w uproszczonej ewidencji działań do osób fizycznych lub procesów oraz umiejscawianie ich w czasie.

Więcej szczegółów znajdziesz w rozporządzeniu Ministra Finansów dot. UEPiK dla KGW**12**.

### KROK 4: Przygotujcie odpowiednie wzory zestawień UEPiK.

Uproszczona ewidencja przychodów i kosztów to ściśle określone zestawienia. Układ ma umożliwiać KGW zebranie wszystkich danych potrzebnych do wypełnienia corocznej deklaracji CIT-8 dla urzędu skarbowego. Twoje KGW musi prowadzić trzy zbiory zapisów**13**:

- 01. Zestawienie przychodów i kosztów,
- 02. Zestawienie przepływów finansowych,
- 03. Wykaz środków trwałych oraz wartości niematerialnych i prawnych związanych z prowadzoną działalnością, zwany dalej "wykazem".

- **12 Rozporządzenie Ministra Finansów z dnia 7 stycznia 2019 roku w sprawie prowadzenia uproszczonej ewidencji przychodów i kosztów przez koła gospodyń wiejskich (Dz.U. 2019 poz.70), dalej: Rozporządzenie Ministra Finansów w sprawie prowadzenia UEPiK.**
- **13 Rozporządzenie Ministra Finansów w sprawie prowadzenia UEPiK.**

**<sup>11</sup> Rokiem podatkowym, z zastrzeżeniem ust. 2, 2a, 3 i 6 ustawy o CIT, jest rok kalendarzowy, chyba że podatnik postanowi inaczej w statucie albo w umowie spółki, albo w innym dokumencie odpowiednio regulującym zasady ustrojowe innych podatników; wówczas rokiem podatkowym jest okres kolejnych dwunastu miesięcy kalendarzowych.**

*WZÓR*

# Załączniki do rozporządzenia Ministra Finansów z dnia 7 stycznia 2019 r. (poz. …) **Załącznik nr 1 ZESTAWIENIE PRZYCHODÓW I KOSZTÓW ....................................................** Nazwa podatnika **...............................................** Adres

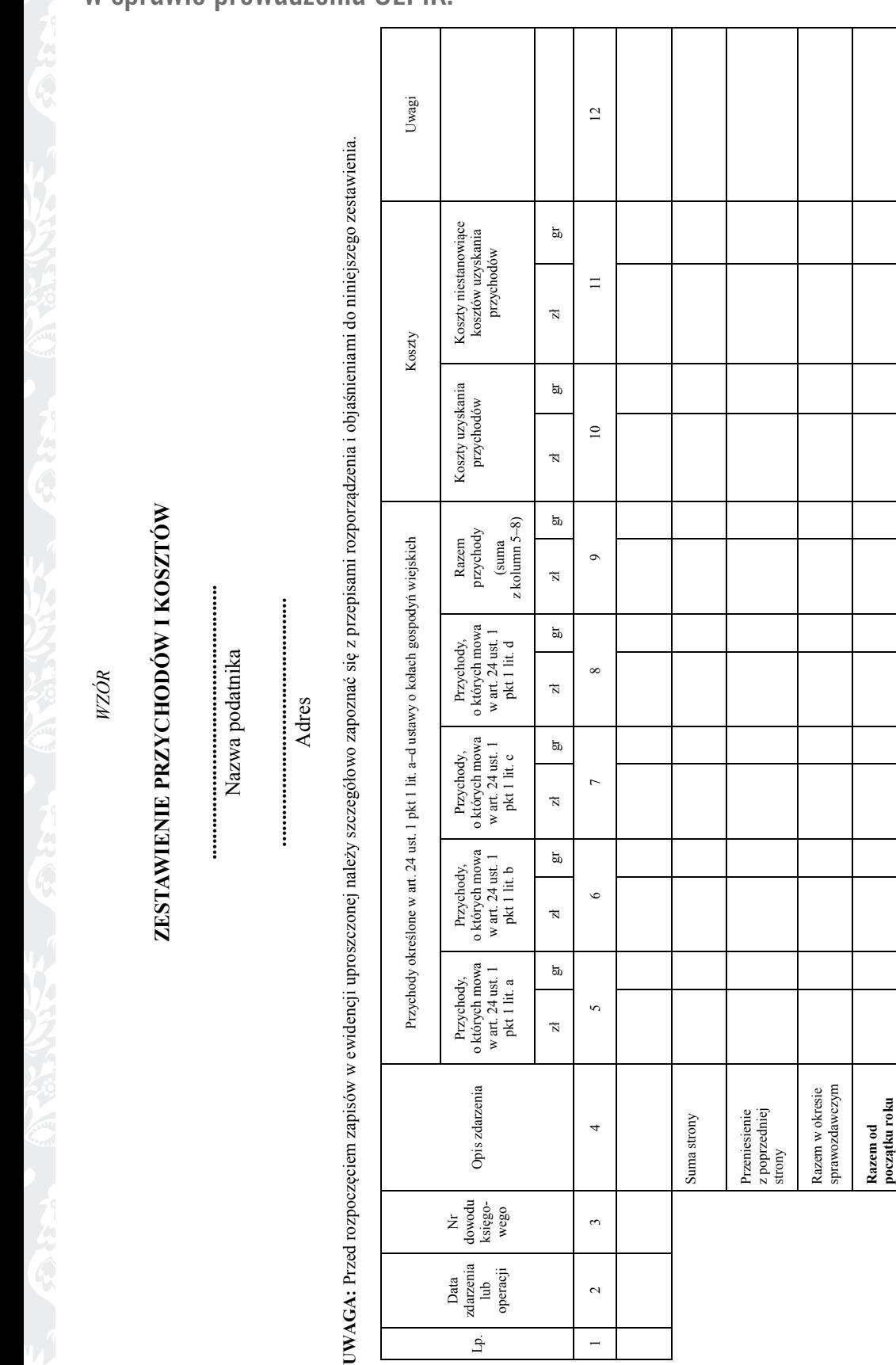

Zestawienie przychodów i kosztów – wg wzoru w Rozporządzeniu Ministra Finansów w sprawie prowadzenia UEPiK.

## **ZESTAWIENIE PRZEPŁYWÓW FINANSOWYCH ....................................................** Nazwa podatnika **...............................................** Adres

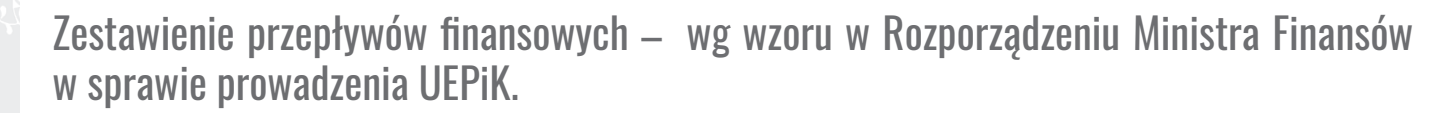

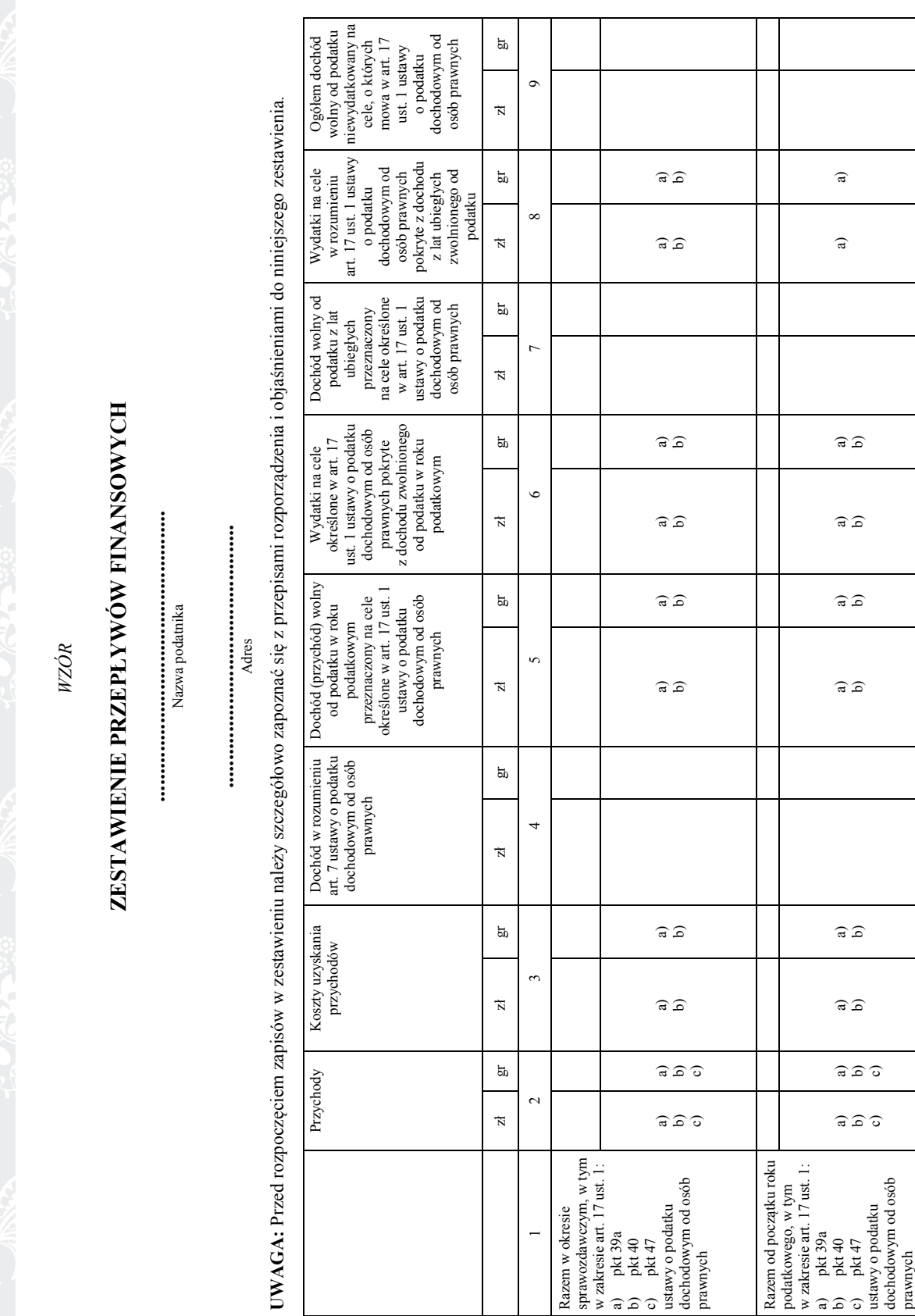

Wykaz środków trwałych oraz wartości niematerialnych i prawnych związanych z prowadzoną działalnością, zwany dalej "wykazem" – brak narzuconego wzoru.

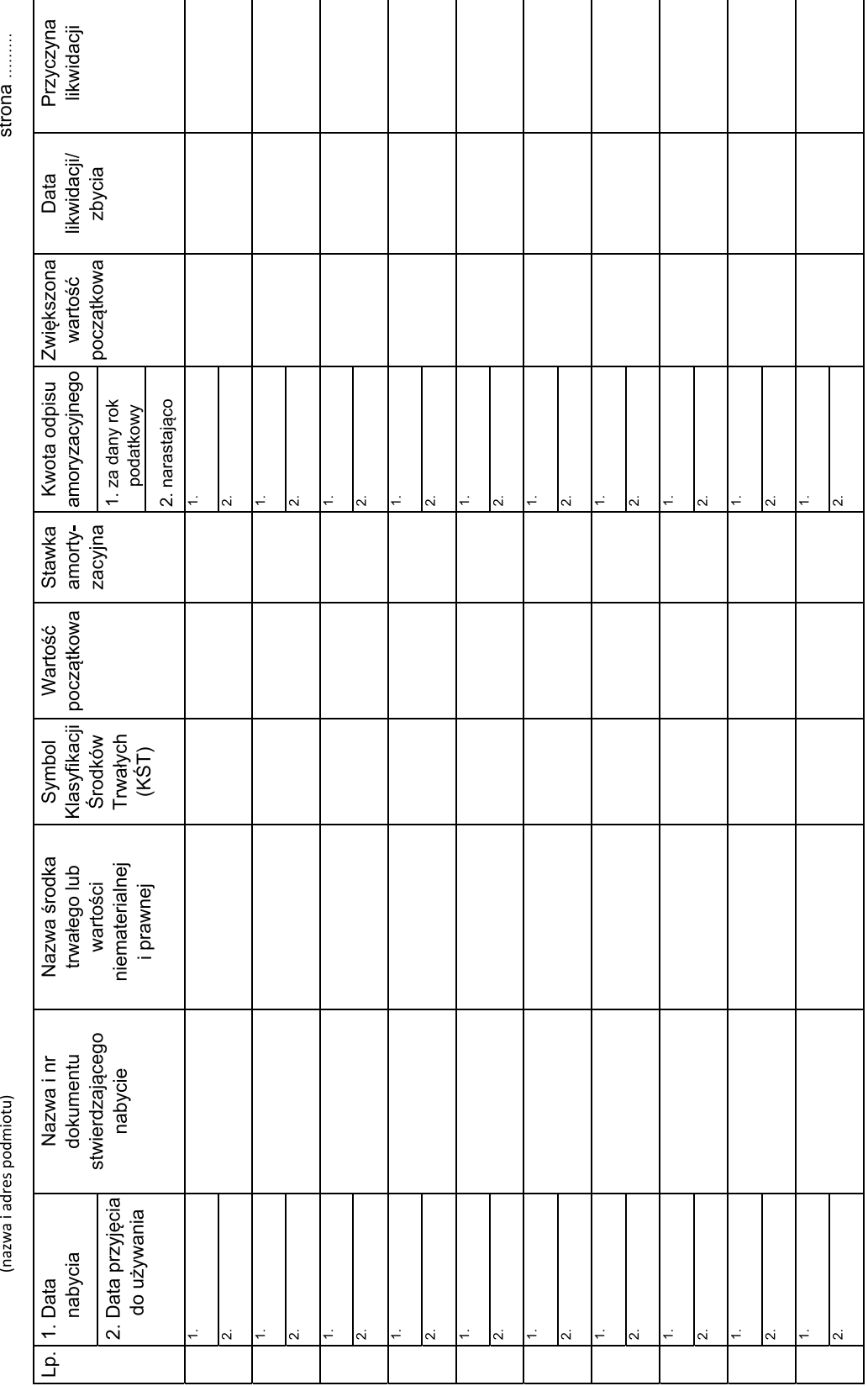

### **Wykaz zawiera co najmniej następujące dane:**

- 01. liczbę porządkową,
- 02. datę nabycia,
- 03. datę przyjęcia do używania,
- 04. określenie dokumentu stwierdzającego nabycie,
- 05. określenie środka trwałego lub wartości niematerialnej i prawnej,
- 06. symbol Klasyfikacji Środków Trwałych wydanej na podstawie ustawy z dnia 29 czerwca 1995 r. o statystyce publicznej (Dz.U. 2018 poz. 997 z późn. zm.),
- 07. wartość początkową (czyli wartość nabycia),
- 08. stawkę amortyzacyjną (stawki w zależności od rodzaju środka trwałego narzucone są ustawowo),
- 09. kwotę odpisu amortyzacyjnego za dany rok podatkowy i narastająco za okres dokonywania tych odpisów, w tym także, gdy składnik majątku był kiedykolwiek wprowadzony do ewidencji (wykazu), a następnie z niej wykreślony i ponownie wprowadzony,
- 10. zwiększoną wartość początkową (jeżeli na przykład remontujemy środek trwały i to istotnie zwiększa jego wartość),
- 11. datę likwidacji oraz przyczynę likwidacji albo datę zbycia środka trwałego lub wartości niematerialnej i prawnej.

### **Jak często Twoje KGW musi zapisywać dane w UEPiK?**

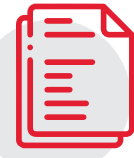

### Zestawienie przychodów i kosztów

### **NA BIEŻĄCO - NP. RAZ DZIENNIE**

Zapisów dokonujesz po zakończeniu dnia, nie później niż przed rozpoczęciem działalności w dniu następnym.

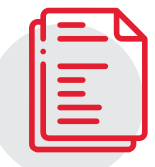

### Zestawienie przepływów finansowych

### **PO ZAKOŃCZENIU MIESIACA**

Suma przychodów, kosztów i dochodów miesiąca musi zostać wpisana w podziale na zwolnienia podatkowe w organizacji.

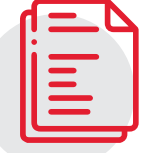

### Wykaz środków trwałych oraz wartości niematerialnych i prawnych związanych z prowadzoną działalnością

### **W MIESIĄCU ZAKUPU**

Najpóźniej w miesiącu przyjęcia środka trwałego do używania.

### KROK 5: Rozpocznijcie od wypełnienia zestawienia przychodów i kosztów.

Zestawienie przychodów i kosztów służy do wpisywania chronologicznego poszczególnych dokumentów księgowych dotyczących uzyskanych przez Twoje Koło przychodów oraz poniesionych wydatków. Wpisywane są więc tu następujące po sobie dokumenty z podaniem opisu zdarzenia, kwot przychodów (z podziałem zgodnie z art. 24 ust. 1 ustawy o KGW) albo kosztów.

### **Objaśnienia do zestawienia przychodów i kosztów:**

W KOLUMNIE NR 1 należy wpisać kolejny numer zapisów w ewidencji. Tym samym numerem należy oznaczyć dowód księgowy stanowiący podstawę dokonania zapisu.

W KOLUMNIE NR 2 należy wpisać dzień miesiąca wynikający z dokumentu stanowiącego podstawę dokonywania wpisu (datę poniesienia wydatku, otrzymania towaru lub uzyskania przychodu, w tym otrzymania pieniędzy, wartości pieniężnych, różnic kursowych, albo datę zestawienia sprzedaży).

W KOLUMNIE NR 3 należy wpisać numer faktury lub innego dowodu księgowego. Jeżeli zapisów dokonuje się na podstawie dziennego zestawienia sprzedaży, należy wpisywać numer zestawienia faktur.

W KOLUMNIE NR 4 należy zwięźle opisać istotę dokonanego zdarzenia.

W KOLUMNIE NR 5 należy wpisać przychody z działalności statutowej z tytułu składek członkowskich, darowizn, zapisów, dotacii.

W KOLUMNIE NR 6 należy wpisać przychody z tytułu sprzedaży wyrobów sztuki ludowej, w tym rękodzieła i rzemiosła ludowego i artystycznego, lub żywności regionalnej.

W KOLUMNIE NR 7 należy wpisać przychody z tytułu sprzedaży, najmu lub dzierżawy składników majątkowych.

W KOLUMNIE NR 8 należy wpisać przychody z tytułu odsetek od środków pieniężnych na rachunkach bankowych lub rachunkach w spółdzielczych kasach oszczędnościowo-kredytowych, prowadzonych w związku z wykonywaną działalnością, w tym także odsetek od lokat terminowych oraz innych form oszczędzania, przechowywania lub inwestowania tworzonych na tych rachunkach.

W KOLUMNIE NR 9 należy wpisać łączną kwotę przychodów wpisanych w kolumnach nr 5-8.

W KOLUMNIE NR 10 należy wpisać koszty uzyskania przychodów w rozumieniu art. 15 ustawy o CIT, dotyczące przychodów wpisanych w kolumnach nr 5–8.

W KOLUMNIE NR 11 należy wpisać koszty niestanowiące kosztów uzyskania przychodów na podstawie art. 16 ust. 1 ustawy o CIT oraz niestanowiące kosztów uzyskania przychodów wydatki pokryte z dochodów zwolnionych od podatku.

Po zakończeniu okresu sprawozdawczego wpisy dokonane w danym okresie sprawozdawczym należy podkreślić, a dane z kolumn nr 5-11 zsumować. Wynikłe z podsumowania kwoty należy podkreślić.

Podatnik po zsumowaniu danego okresu sprawozdawczego wpisuje w poszczególnych kolumnach sumy od początku roku do okresu sprawozdawczego poprzedzającego dany okres sprawozdawczy i w kolejnej pozycji wpisuje (narastająco) w poszczególnych kolumnach sumę od początku roku.

19

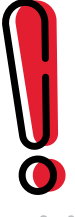

**Pamiętaj:**

### Twoje KGW oblicza sumę przychodów i kosztów uzyskania przychodów narastająco, od początku roku, celem prawidłowego rozliczenia z tytułu podatku dochodowego od osób prawnych.

### **Zapisów w zestawieniu przychodów i kosztów KGW dokonuje raz dziennie.**

Jeżeli w danym dniu zostało wystawionych wiele faktur, to zapisów w zestawieniu można dokonać jedną sumą, wynikającą z dziennego "zestawienia sprzedaży". Zestawienie to zawiera: datę, numer zestawienia, numery dowodów księgowych, informacje zapewniające ustalenie osoby, która zestawienie sporządziła.

### **Co zrobić, jeśli Twoje KGW nie ponosi wydatków codziennie, tylko kilka razy w miesiącu lub jeszcze rzadziej?**

Jeżeli w danym dniu KGW nie uzyskało przychodów ani nie miało kosztów, to nie ma czego ująć w ewidencji. Ewidencjonujemy dokumenty (obce – czyli wystawione przez kogoś lub własne – czyli wystawione samemu dla udokumentowania operacji).

Jeżeli danego dnia pojawiła się jakaś operacja – na przykład darowizna wpłacana gotówką, dla której nie ma dokumentu, musimy ten brak uzupełnić, wystawiając dokument własny (pokwitowanie, protokół przyjęcia darowizny).

Gdy tabela "zestawienia przychodów i kosztów" jest wypełniona, to po zakończeniu każdego miesiąca w danym roku KGW musi podsumować zawarte w niej dane.

. . . . . . . . . . . .

### **Co to są dowody księgowe\*?**

### **Dowody obce otrzymane przez KGW (czyli wystawione przez inny podmiot). Przykłady:**

- faktury, rachunki (otrzymane za zakup towarów lub usług);
- paragony (tylko w jednostkach handlu detalicznego na żywność, napoje bezalkoholowe, materiały pomocnicze, wymagają uzupełnienia opisu na odwrocie – przypis § 8 ust. 4 Rozporządzenia o UEPiK);
- dowody opłat pocztowych, bankowych, książeczki opłat;
- wyciągi bankowe.

### **Dowody własne (czyli wystawione przez Twoje KGW). Przykłady:**

- faktury sprzedaży (np. żywności regionalnej lub rękodzieła);
- paragony sprzedaży (lub ich dzienne zestawienia);
- pokwitowania / protokoły otrzymania darowizny;
- pokwitowania / protokoły wpływu składek członkowskich;
- dokumenty podróży służbowych (tzw. delegacja lub rozliczenie przejazdu samochodem prywatnym na potrzeby służbowe).
- **\*** Mówią o nich § 6 8 Rozporządzenia Ministra Finansów w sprawie prowadzenia UEPiK.

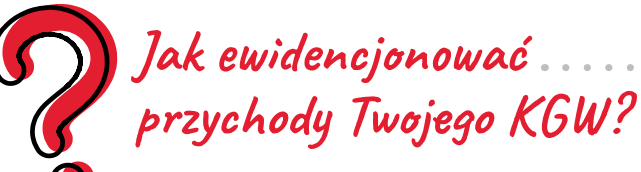

Chcąc ewidencjonować przychody, sięgamy do art. 24 ustawy o KGW i odnajdujemy literę, pod którą jest wymieniony ten konkretny przychód. Kolumny w zestawieniu odpowiadają kolejnym literom tego artykułu.

### **Zgodnie z art. 24 ustawy o KGW koło gospodyń wiejskich prowadzi uproszczoną ewidencję przychodów i kosztów, w przypadku gdy:**

- 01. osiąga przychody wyłącznie z:
	- a) działalności statutowej z tytułu składek członkowskich, darowizn, zapisów, dotacji, pomocy finansowej, nagród; b) sprzedaży wyrobów sztuki ludowej, w tym rękodzieła i rzemiosła ludowego i artystycznego, żywności regionalnej oraz biletów wstępu na występy artystyczne koła;
	- c) tytułu sprzedaży, najmu lub dzierżawy składników majątkowych;
	- d) tytułu odsetek od środków pieniężnych na rachunkach bankowych lub rachunkach w spółdzielczych kasach oszczędnościowo-kredytowych, prowadzonych w związku z wykonywaną działalnością, w tym także odsetek od lokat terminowych oraz innych form oszczędzania, przechowywania lub inwestowania tworzonych na tych rachunkach;
- 02. nie posiada statusu organizacji pożytku publicznego;
- 03. w roku poprzedzającym rok podatkowy KGW osiągnęło przychody wyłącznie z tytułów, o których mowa w pkt 1, w wysokości nieprzekraczającej 100 000zł.

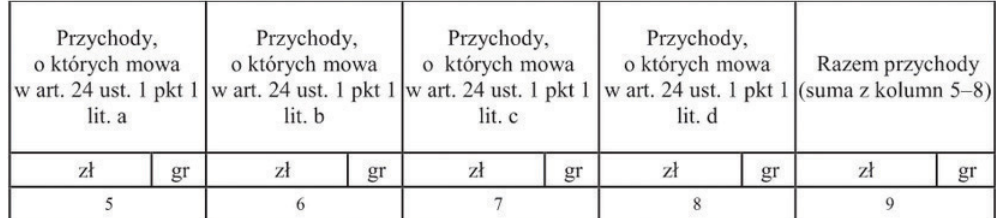

Przykłady ewidencji przychodów:

### 01. Wpływ dotacji na konto bankowe

DOKUMENT: wyciąg bankowy (otrzymany od banku lub drukowany z elektronicznego systemu bankowości); LICZBA PORZĄDKOWA: tj. lp. 1 (jeżeli jest to pierwsza pozycja, którą wpisujemy, jeśli nie, nadajemy numer kolejny); DATA: dzień wpływu na konto (uwaga, dotacje zawsze ujmujemy w ewidencji z datą wpływu na konto, nie z datą otrzymania decyzji / umowy);

NR DOWODU KSIĘGOWEGO: numer wyciągu bankowego (nadany przez bank) lub nadany numer własny pozycji na wyciągu (w przypadku wyciągu elektronicznego) np. WB 1 z 03.02.2021;

OPIS ZDARZENIA: wpływ dotacji z gminy;

KWOTA: 1.000,00 (na przykład);

KOLUMNA: Gdzie wpisujemy? Sięgamy do art. 24 ust. 1 i szukamy literki, pod którą kryją się "dotacje". Jest to litera "a" czyli nasza dotacja trafi do kolumny 5 oraz w konsekwencji (sumowanie) do kolumny nr 9. DOKUMENT: wyciąg bankowy (otrzymany od banku lub drukowany z elektronicznego systemu bankowości); LICZBA PORZĄDKOWA: kolejny numer, np. 2;

DATA: dzień wpływu na konto;

NR DOWODU KSIĘGOWEGO: numer wyciągu bankowego (nadany przez bank) lub nadany numer własny pozycji na wyciągu (w przypadku wyciągu elektronicznego) np. WB 2 z dnia 10.02.2021;

OPIS ZDARZENIA: wpływ pomocy finansowej z ARiMR;

KWOTA: 5.000,00 (na przykład);

KOLUMNA: pomoc finansową znajdziemy w art. 24 ust. 1 w podpunkcie a, w związku z tym ujmujemy to w kolumnach o nr 5 i 9 (podsumowanie).

### **Pamiętaj:**

Kwoty przekazywane przez ARiMR są pomocą finansową, a nie dotacją!

### 03. Sprzedaż pierogów

DOKUMENT: faktura sprzedaży (wystawiona przez nas dla kupującego) lub inny dowód sprzedaży lub dzienne zestawienie tych dokumentów; LICZBA PORZĄDKOWA: kolejny numer, np. 3; DATA: dzień sprzedaży (tego samego dnia powinniśmy to ująć w ewidencji);

NR DOWODU KSIĘGOWEGO: nr faktury np. 1/2021;

OPIS ZDARZENIA: sprzedaż pierogów;

KWOTA: 28,00 (kwota z faktury lub zestawienia);

KOLUMNA: analogicznie jak w przykładzie pierwszym – sięgamy do art. 24 ust. 1 i znajdujemy podpunkt, w którym mieści się sprzedaż żywności regionalnej. Jest to punkt b, czyli nasza sprzedaż trafi do kolumny nr 6 i jej sumowanie do kolumny nr 9

### 04. Wpłata składek członkowskich

DOKUMENT: pokwitowanie lub protokół (wystawiony przez nas na dowód, że osoba zapłaciła składki); LICZBA PORZĄDKOWA: kolejny numer, np. 4; DATA: dzień wpłaty i wystawienia pokwitowania; NR DOWODU KSIĘGOWEGO: numer przez nas nadany np. pokw. 1/02/2021; OPIS ZDARZENIA: składki członkowskie Anna Kowalska; KWOTA: 20,00 (kwota wpłacona przez p. Kowalską); KOLUMNA: składki członkowskie w art. 24 ust. 1 znajdziemy pod literką a, czyli podobnie jak dotacje ujmujemy je w kolumnach o nr 5 i 9.

DOKUMENT: wystawiona przez nas faktura; LICZBA PORZĄDKOWA: kolejny numer, np. 5; DATA: data wystawienia faktury; NR DOWODU KSIĘGOWEGO: numer naszej faktury np. 2/2021; OPIS ZDARZENIA: wynajem zastawy stołowej; KWOTA: 50,00 (kwota z faktury); KOLUMNA: wynajem majątku KGW znajdziemy w art. 24 ust. 1 w podpunkcie c, w związku z tym ewidencjonujemy to w kolumnach o nr 7 i 9 (podsumowanie).

06. Darowizna gotówkowa od p. Kowalskiego

DOKUMENT: pokwitowanie lub protokół (wystawiony przez nas na dowód, że osoba wpłaciła darowiznę); LICZBA PORZĄDKOWA: kolejny numer, np. 6; DATA: data wystawienia dokumentu (i jednocześnie data wpłaty - darowizny ewidencjonujemy w dacie otrzymania, a nie np. podpisania umowy darowizny, jeżeli taka jest sporządzana); NR DOWODU KSIĘGOWEGO: numer przez nas nadany np. pokw. 2/02/2021; OPIS ZDARZENIA: darowizna p. Jan Kowalski; KWOTA: 100,00 (kwota darowizny); KOLUMNA: darowizny znajdziemy w art. 24 ust. 1 w podpunkcie a, w związku z tym ujmujemy to w kolumnach o nr 5 i 9 (podsumowanie).

07. Przychody z odsetek naliczone przez bank

DOKUMENT: wyciąg bankowy (otrzymany od banku lub drukowany z elektronicznego systemu bankowości); LICZBA PORZĄDKOWA: kolejny numer, np. 7;

DATA: dzień wpływu na konto;

NR DOWODU KSIĘGOWEGO: numer wyciągu bankowego (nadany przez bank) lub nadany numer własny pozycji na wyciągu (w przypadku wyciągu elektronicznego) np. WB 3 z dnia 28.02.2021; OPIS ZDARZENIA: odsetki od środków na koncie;

KWOTA: 0,02 (kwota z wyciągu bankowego – nawet tak groszowe kwoty musimy ewidencjonować!); KOLUMNA: odsetki znajdziemy w art. 24 ust. 1 w podpunkcie d, w związku z tym ewidencjonujemy to w kolumnach o nr 8 i 9 (podsumowanie).

### Koła Gospodyń Wiejskich pytają:

### **01. Jak KGW ma ewidencjonować:**

- Przychód z loterii fantowej (sprzedawaliśmy losy i były drobne wygrane)?
- Pieniądze, które zebrałyśmy od członkiń na warsztaty/wycieczkę (tzw. działalność statutowa odpłatna nie zarabiamy, pokrywamy tylko koszty)?
- Przychód z biletów wstępu za występy artystyczne koła?

Zastanawiając się jak ewidencjonować przychód – zawsze sięgamy do art. 24 ust. 1 ustawy o KGW. Tam odszukujemy podpunkt, w którym dany przychód się znajduje.

### **02. A co, jeżeli KGW nie może tego przychodu znaleźć?**

KGW musi przeczytać uważnie pierwsze zdanie art. 24: "Koła gospodyń wiejskich prowadzą uproszczoną ewidencję przychodów i kosztów w przypadku, gdy: 1. Uzyskują przychody WYŁĄCZNIE z (…)" - i tutaj są wymienione różne przychody.

**Jeżeli przychodu Twojego KGW nie ma wśród wymienionych tam źródeł – chcąc prowadzić UEPiK, KGW nie może uzyskiwać takiego przychodu.** Jeżeli KGW chce być dużą organizacją, która będzie prowadziła działalność odpłatną – to musi zrezygnować z uproszczeń i prowadzić księgi rachunkowe oraz sporządzać sprawozdania finansowe.

### **03. Czy nie można więc ewidencjonować przychodów z loterii?**

Uzyskiwanie przychodów z loterii uniemożliwia prowadzenie UEPiK. Przychody takie nie mogą być zaliczone do żadnej z kategorii wskazanych w art. 24 ust. 1 ustawy o KGW. Dotyczy to także formy loterii fantowej, która również jest grą hazardową. Wynik loterii zależy od przypadku (losowania), a uczestniczy się w niej poprzez nabycie losu.

### **04. Jak należy ewidencjonować przychody ze zbiórek publicznych i niepublicznych (np. na pokrycie kosztów leczenia)?**

Przychody ze zbiórek, o ile są powiązane z celami statutowymi KGW, należy uwzględnić w UEPiK jako przychody wskazane w art. 24 ust. 1 lit. a ustawy o KGW, tj. pochodzące z działalności statutowej z tytułu darowizn. Prowadzenie zbiórek zarówno publicznych, jak i niepublicznych, polega bowiem na przekazywaniu przez osoby fizyczne darowizn, rozumianych jako bezpłatne świadczenie darczyńców, kosztem ich majątku, na rzecz KGW z przeznaczeniem na konkretny cel dobroczynny.

Na potrzeby rozliczenia podatku CIT można więc przyjąć, że zgromadzone środki najpierw stają się własnością KGW, które z kolei przekazuje je jako darowiznę określonemu podmiotowi (osobie fizycznej lub osobie prawnej) zajmującemu się zbiórką środków dla konkretnej osoby. Darowizna taka powinna zostać ujęta w UEPiK jako wydatek niestanowiący kosztu uzyskania przychodu**14**.

### **05. Jak należy ewidencjonować przychody z licytacji składników majątkowych należących do KGW?**

Przychody z licytacji należy uwzględnić w UEPiK jako przychody wskazane w art. 24 ust. 1 lit. c ustawy o KGW, tj. z tytułu sprzedaży składników majątkowych KGW, o ile licytacja dotyczy wyłącznie przedmiotów otrzymanych wcześniej przez darczyńców (na skutek umowy darowizny). KGW staje się bowiem właścicielem darowanych przedmiotów, które należy zaliczyć do składników majątkowych KGW. Licytacja stanowi natomiast formę zawarcia umowy sprzedaży**15**. Przychód osiągnięty z licytacji w przypadku, gdy jej przedmiotem są rzeczy darowane na rzecz KGW, stanowi więc przychód z umowy sprzedaży składników majątku zawartej w drodze licytacji.

### **06.Jak ewidencjonować KOSZTY Twojego KGW?**

**Koszty statutowe to wydatki ponoszone na potrzeby wykonywania naszych działań statutowych.** Wszystkie koszty, które będziemy ponosić i ewidencjonować muszą być kosztami statutowymi. Nie można wydawać pieniędzy KGW na prywatne zakupy, a co za tym idzie, nie można ich rozliczać w UEPiK.

Trzeba pamiętać, że poza kosztami podstawowymi (głównymi) ponosimy różne koszty "pomocnicze". One również służą do realizacji celów statutowych. Ponosimy opłaty za prowadzenie rachunku bankowego, bo bez niego nie moglibyśmy otrzymać żadnych środków finansowych na wsparcie działalności. W wiele miejsc trzeba dojechać, żeby coś obejrzeć, załatwić – nie powinno się zapominać o takich kosztach.

### **Przykłady:**

Jeżeli chcemy na naszej wsi zbudować plac zabaw, to musimy ponieść różnego rodzaju koszty:

- zakupu urządzeń;
- transportu i montażu tych urządzeń;
- opłat bankowych (np. za przelew lub za prowadzenie rachunku).

Jeżeli prowadzimy szkolenie, to naszymi kosztami najczęściej będą:

- usługa szkoleniowa;
- kawa, herbata, ciastka (lub produkty, których użyjemy żeby je zrobić) na przerwy kawowe;
- materiały szkoleniowe;
- opłaty bankowe (j.w.).

W zestawieniu przychodów i kosztów ponoszone koszty statutowe bedziemy wpisywać do jednej z dwóch kolumn:

- numer 10 Koszty uzyskania przychodu **(dalej: KUP)**
- lub numer 11 Koszty nie stanowiące kosztów uzyskania przychodu **(dalej: NKUP).**

O tym, do której z tych dwóch kolumn to wpiszemy decydują przepisy prawa podatkowego.

**15 Licytacja to aukcja w rozumieniu przepisów ustawy z dnia 23 kwietnia 1964 roku – Kodeks cywilny (Dz. U. 2020 poz. 1740 z późn. zm.). Umowa sprzedaży zgodnie z art. 535 Kodeksu cywilnego polega na tym, że sprzedawca zobowiązuje się przenieść na kupującego własność rzeczy i wydać mu rzecz, a kupujący zobowiązuje się rzecz odebrać i zapłacić sprzedawcy cenę. Umowa ta musi więc dotyczyć zakupu konkretnej rzeczy za określoną cenę.**

### **WYDATKI STANOWIĄCE KOSZTY UZYSKANIA PRZYCHODÓW (KUP)**

Są to w zasadzie wszystkie koszty statutowe KGW poza tymi, które stanowią NKUP.

### **Przykłady kosztów statutowych KGW, które stanowią koszt uzyskania przychodu:**

- zakup materiałów podstawowych i pomocniczych (m.in. wyrobów do rękodzieła, rzemiosła ludowego i artystycznego, zapasy żywności, zastawy stołowej);
- koszty najmu lub dzierżawy składników majątkowych (m.in. lokalu);
- koszty związane z działalnością społeczną i wychowawczą (organizacją spotkań dla mieszkańców, dla ich dzieci);
- koszty związane z rozwojem kultury lokalnej i regionalnej (warsztaty, szkolenia, spotkania, wystawy);
- koszty działalności kulturalnej i edukacyjnej (wyjazd do teatru, kina, na koncert, wystawę, bilety wstępu, koszty przejazdu, wynagrodzenie przewodnika, posiłek podczas wycieczki);
- koszty związane ze szkoleniami, które powiększają poziom ogólnej wiedzy w zakresie działalności statutowej Twojego KGW (wynajem sali, wynagrodzenie prowadzącego, poczęstunek, materiały szkoleniowe);
- koszty związane z inicjowaniem poprawy warunków życia i pracy kobiet na wsi (koszty prowadzących zajęcia, materiałów pomocniczych, kosmetyków używanych podczas sesji, wyjazdów studyjnych do gospodarstw agroturystycznych);
- koszty związane z upowszechnianiem racjonalnych metod prowadzenia gospodarstw domowych;
- inne (koszty zakupionych produktów, rzutnika i ekranu do wyświetlania prezentacji, lupy do etykiet dla starszych osób).

Wykaz kosztów stanowiących koszty uzyskania przychodu określa szczegółowo art. 15 ust. 1 ustawy o CIT.

O tym, czym dany wydatek zaliczyć do kosztów uzyskania przychodów, decyduje indywidualna ocena (poza wyraźnie wskazanymi wyłączeniami kosztów uzyskania przychodu w art. 16 ustawy o CIT) pod kątem adekwatnego związku z przychodami i racjonalności działania Twojego KGW oraz pod warunkiem spełnienia przesłanek określonych przepisami art. 15 ust. 1 ustawy o CIT, tj. poniesienia przedmiotowych wydatków w celu osiągnięcia przychodów lub zachowania albo zabezpieczenia ich źródła.

### **WYDATKI NIESTANOWIĄCE KOSZTÓW UZYSKANIA PRZYCHODÓW (NKUP)<sup>16</sup>**

Jakie mogą być koszty niestanowiące kosztów uzyskania przychodów Twojego KGW? Dzielimy je na dwie grupy:

Grupa kosztów ze względu na ich rodzaj **(na potrzeby tego poradnika przyjęliśmy nazywać je "złymi kosztami"):**

- grzywny, kary pieniężne orzeczone przez instytucje państwowe (np. urząd skarbowy, ZUS, sanepid, policję) oraz odsetki od nich;
- kary umowne i odszkodowania (z tytułu wad wykonanych robót i usług, zwłoki w dostarczeniu towaru);
- koszty reprezentacji, w szczególności poniesione na usługi gastronomiczne, zakup żywności oraz napojów (w tym alkoholowych).

Grupa kosztów ze względu na źródło ich finansowania (czyli skąd wzięliśmy pieniądze, za które to kupiliśmy)**17**. Czyli wydatki są NKUP, jeśli są finansowane z:

- dotacji z budżetu państwa, starostwa, gminy i innych jednostek samorządu terytorialnego;
- środków pochodzących z budżetu państwa, a przekazanych przez agencje rządowe lub wykonawcze;
- środków z bezzwrotnej pomocy zagranicznej;
- składek członkowskich (choć to nie jest bezpośrednio wskazane w ustawie)**18**.
- **16 Pełne zestawienie NKUP znajduje się w ustawie o CIT.**
- **17 art. 16 ust. 1 pkt 58 ustawy o CIT.**
- **18 Według informacji podawanej przez Krajową Informację Skarbową nie są KUP ze względu na to, iż składki członkowskie w całości są zwolnione z opodatkowania.**

### Jakie są konsekwencje tego, czy wydatek należy do pierwszej czy drugiej grupy?

Wydatki należące do pierwszej grupy – to wydatki, które nie zostaną uznane za wydatki statutowe, a więc przychody pozyskane na ich sfinansowanie nie będą zwolnione z opodatkowania. Czyli zapłacimy od tego podatek dochodowy.

Wydatki należące do drugiej grupy są uznane za NKUP tylko dlatego, że przychody, z których zostały pokryte, są i tak zwolnione z opodatkowania. W tym przypadku nie poniesiemy żadnych negatywnych konsekwencji.

Wypełniając UEPiK przy każdym koszcie zadajemy sobie pytania:

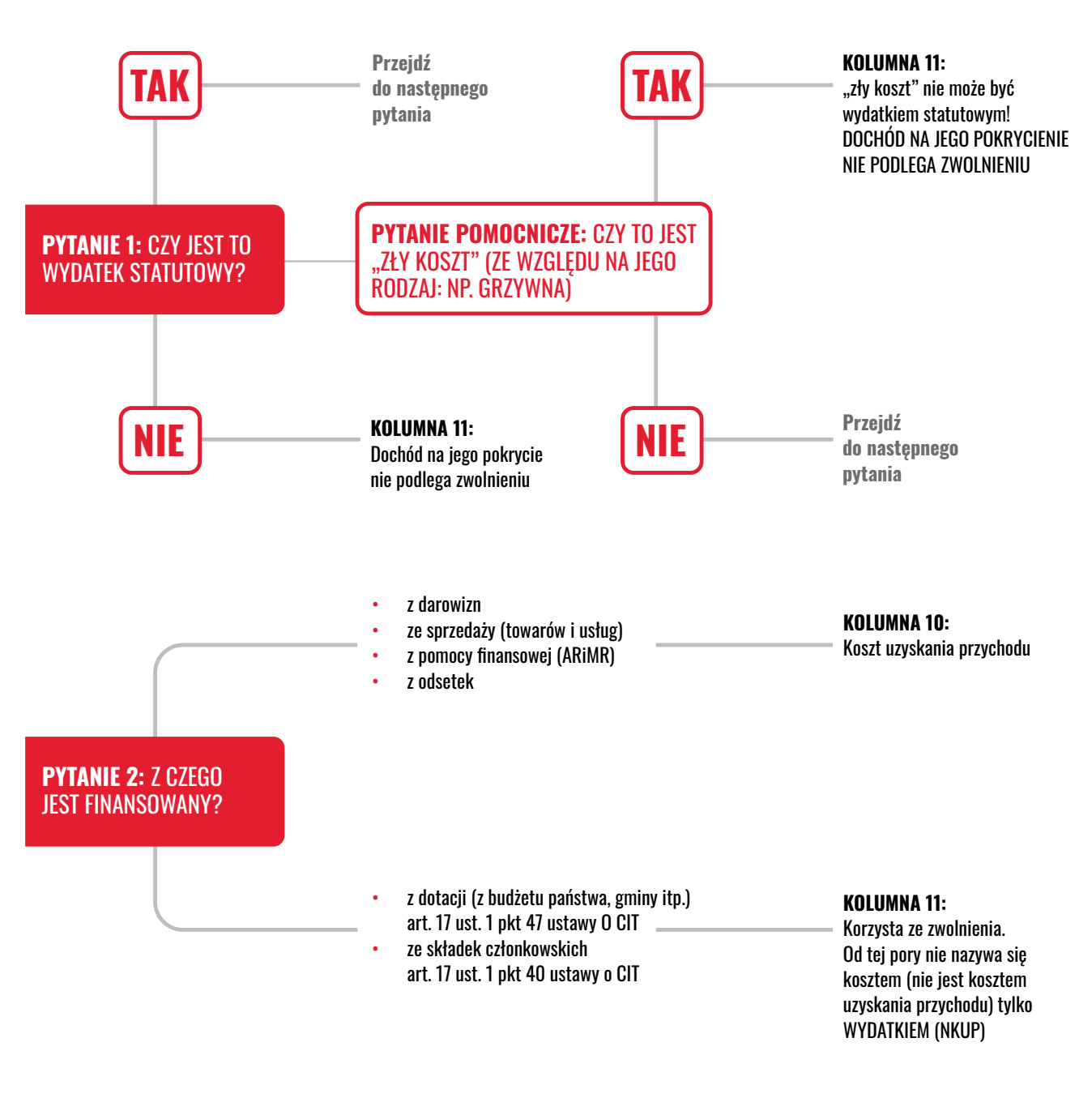

### **PRZYKŁADY EWIDENCJI KOSZTÓW**

Podobnie jak w przypadku przychodów podstawą ewidencji są dokumenty obce lub własne**19**.

Dodatkowo każdy dokument warto opisać informacją co do źródła finansowania – w wielu przypadkach od tego będzie zależało przypisanie do odpowiedniej kolumny.

Dokumenty ewidencjonujemy z datą wystawienia lub datą otrzymania. Jeżeli KGW jest zwolnione z podatku VAT, należy ująć w ewidencji kwotę brutto (do zapłaty). Jako numer dokumentu podajemy numer faktury, paragonu lub dokumentu własnego.

01. Faktura zakupu materiałów do przeprowadzenia warsztatów z rękodzieła: materiał, tasiemki, igły, nici (finansowana z pomocy finansowej przekazanej przez ARiMR); Wpisujemy w ewidencji do kolumny nr 10 (KUP), ze względu na źródło finansowania (pomoc finansowa z budżetu państwa);

Koła Gospodyń Wiejskich w 2021 roku (podobnie jak w latach ubiegłych) mogły na podstawie przepisów ustawy o KGW otrzymać **pomoc finansową z budżetu państwa na cele statutowe.**

Zgodnie z interpretacją Ministerstwa Finansów podstawą prawną skorzystania ze zwolnienia od opodatkowania CIT pomocy finansowej uzyskanej przez KGW jest **art. 17 ust. 1 pkt 39a ustawy o CIT.** Koszty i wydatki finansowane z tej pomocy finansowej będą stanowić wydatki stanowiące koszt uzyskania przychodu **(KUP)20**.

PAMIĘTAJMY! Pomoc finansową przyznawaną w drodze decyzji przez kierownika biura powiatowego ARiMR należy ujmować w UEPiK w "Zestawieniu Przepływów Finansowych" pod pozycją: a) 39a, jako KUP.

- 02. Paragon za art. spożywcze na potrzeby przygotowania potraw na piknik (finansowana z darowizn od członkiń Koła); Wpisujemy w ewidencji do kolumny nr 10 (KUP);
- 03. Faktura zakupu namiotu wraz ze stołami i krzesłami na potrzeby możliwości organizacji stoisk plenerowych (finansowane z dotacji z gminy); Wpisujemy w ewidencji do kolumny nr 11 (NKUP), ze względu na źródło finansowania (dotacja);
- 04. Delegacja służbowa (użytkowanie samochodu prywatnego) wyjazd delegatów np. na finał konkursu kulinarnego "Bitwa Regionów" (finansowane ze składek członkowskich); Wpisujemy w ewidencji do kolumny nr 11 (NKUP), ze względu na źródło finansowania (składki członkowskie);
- 05. Faktura za czajnik/podgrzewacz do potraw/garnki/inne wyposażenie kuchni KGW (finansowane z przychodów uzyskanych ze sprzedaży pierogów); Wpisujemy w ewidencji do kolumny nr 10 (KUP);
- 06. Faktura za bilety do teatru/muzeum; finansowana z pomocy finansowej z budżetu państwa przekazanej przez ARiMR; Wpisujemy w ewidencji do kolumny nr 10 (KUP), ze względu na źródło finansowania (pomoc finansowa z budżetu państwa);
- 07. Faktura za usługi gastronomiczne obiad podczas całodniowej wycieczki po Warszawie (finansowana z darowizn od członkiń Koła); Wpisujemy w ewidencji do kolumny nr 10 (KUP);
- 08. Mandat za nadmierną prędkość podczas jazdy na festyn; Takiego wydatku w ogóle nie będziemy ujmować w ewidencji! Mandat ten jest karą dla prowadzącego pojazd i to prowadzący powinien ponieść konsekwencje;
- 09. Mandat od Państwowej Inspekcji Sanitarnej (Sanepid) za niezastosowanie zasad higieny podczas sprzedaży żywności; Wpisujemy w ewidencji do kolumny nr 11 (NKUP), ze względu na typ wydatku. Od tej kwoty KGW zapłaci podatek dochodowy.

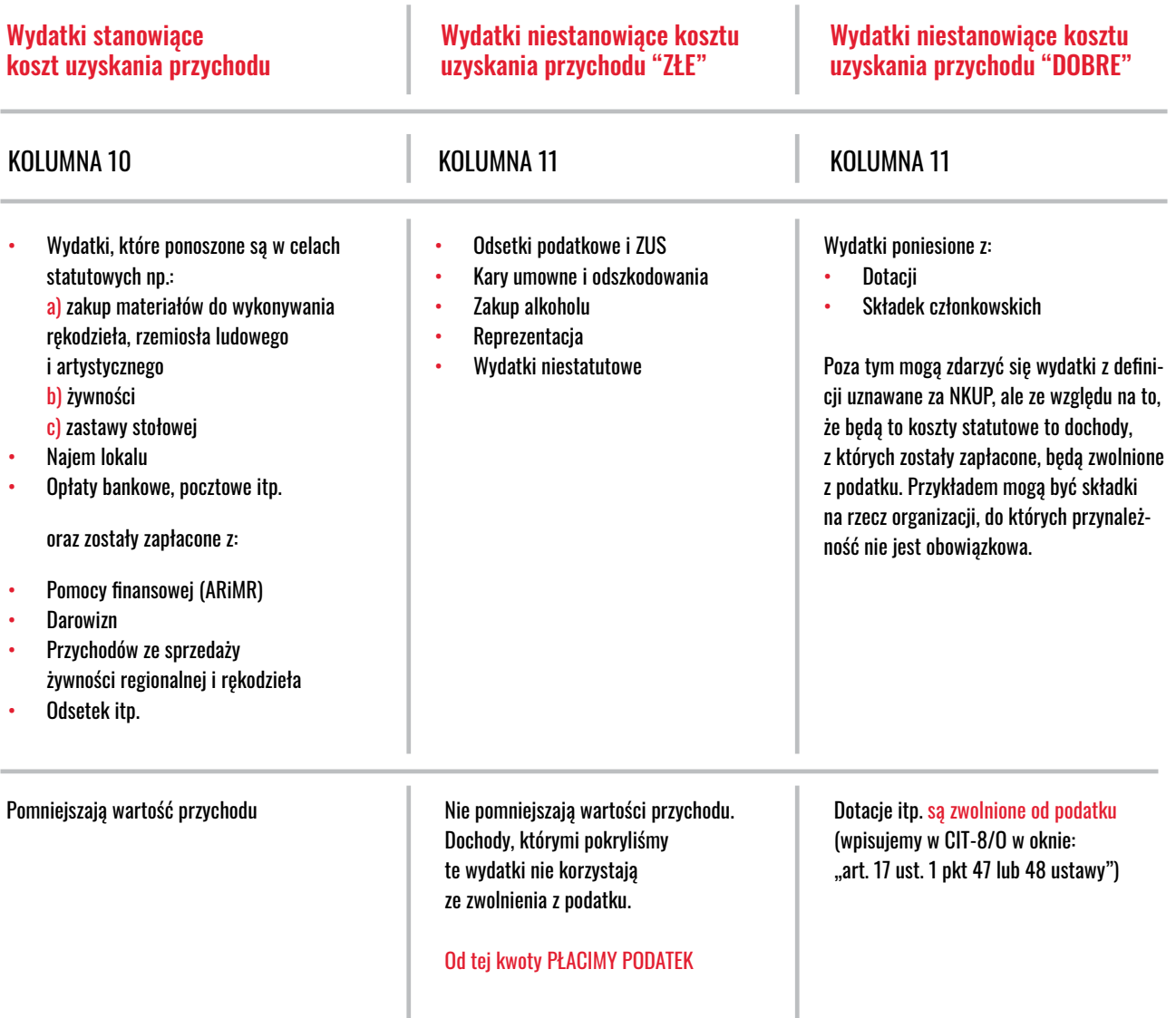

### **Z CZYM JESZCZE KGW MAJĄ PROBLEM? (INNE EWIDENCJE NIŻ UEPIK)**

### **01. Koszty niekwalifikowane – rozliczenie dotacji i ewidencja takich kosztów.**

Jeżeli KGW otrzymuje jakąś dotację/dofinansowanie/grant musi pamiętać o tym, żeby rozliczyć ją zgodnie z warunkami grantodawcy. Większość instytucji przygotowuje listy wydatków kwalifikowanych (czyli takich, które można będzie rozliczyć z tej dotacji) oraz niekwalifikowanych.

Rozliczenie wydatkowania dotacji jest to zupełnie inny dokument niż UEPiK, o którym tutaj piszemy oraz deklaracja CIT-8 (deklaracja roczna). To, że jakiś wydatek podatkowo jest uznawany – nie oznacza, że grantodawca będzie go akceptował i rozliczał. Zawsze należy upewnić się, na co można wydać pieniądze z dotacji.

**• Przykład 1**: Instytucja X nie wyraża zgody na rozliczenie wydatków na paliwo w ramach dotacji. Jednak my do najbliższego miasta mamy 20 kilometrów i jakoś musimy się tam dostać. Jeżeli chcemy zrobić zakupy, to przecież nie będziemy jechały autobusem z ciężkimi torbami. I co wtedy zrobić?

To, że Instytucja X nie wyraża zgody na rozliczenie takich wydatków z ich finansowania – nie oznacza, że KGW takich wydatków nie może ponosić. Oznacza po prostu, że KGW musi znaleźć inne źródło finansowania takich wydatków. Mogą to być np. składki członkowskie albo darowizny. W takiej sytuacji normalnie przygotowujemy dokument rozliczenia tych wydatków i ujmujemy je w UEPiK-u (a na koniec, razem z innymi kwotami umieścimy w deklaracji CIT-8). Wydatek ten nie pojawi się w sprawozdaniu z wydatkowanych dotacji składanego do Instytucji X.

**• Przykład 2**: Gmina ogłosiła konkurs na popularyzację zasad ruchu drogowego wśród dzieci na wsi. Koło planuje zrobić piknik z atrakcjami, gdzie policjanci z miejscowego komisariatu będą tłumaczyli dzieciom jak się zachować na drodze. KGW chciałoby również zrobić rowerowy tor przeszkód oraz wiele konkursów, na przykład na temat właściwego oznakowania pieszych i rowerzystów na drodze. Dla najlepszych planują kupić drobne upominki. Niestety gmina poinformowała, że pieniądze przeznaczone na te nagrody są kosztami niekwalifikowanymi. Co to oznacza? Czy KGW nie może dzieciom wręczyć upominków?

To, że coś jest kosztem niekwalifikowanym, oznacza, że nie wolno nam zapłacić za to z pieniędzy dotacyjnych. W gminie nie uznają tego za wydatek pokrywany z dotacji. Ale to nie oznacza, że w ramach działalności KGW nie będzie można takich nagród pozyskać. Co zrobić? Poprosić miejscowego przedsiębiorcę, żeby podarował takie upominki, albo kogoś innego, aby dał darowiznę na ten cel. Wtedy w UEPiK-u KGW ewidencjonuje darowiznę, a fakturę za zakup upominków (na przykład odblasków mocowanych do rowerów lub tornistrów) ewidencjonuje normalnie, w koszty działalności statutowej opłacone z darowizny.

### **02. Czy jest to koszt statutowy?**

KGW chciało zakupić maszynę do waty cukrowej/popcornu i rozliczyć ją w ramach pomocy finansowej. W placówce ARiMR usłyszało jednak, że nie może tego rozliczyć, ponieważ to nie jest wydatek statutowy, czy to prawda? Dlaczego inne KGW rozliczyły takie zakupy bez problemu?

KGW mogło niewłaściwie ten temat wytłumaczyć. Zawsze trzeba się zastanowić i umieć uzasadnić, dlaczego jest to zakup statutowy oraz czemu on ma służyć.

Jeżeli KGW wskazało, że chce za pomocą tej maszyny robić i sprzedawać watę/popcorn – to jest to zakup w celu prowadzenia działalności gospodarczej. Trzeba sprawdzić, czy statut KGW pozwala na prowadzenie tej działalności. Dodatkowo powstaje jeszcze inna kwestia – sprzedaż waty/popcornu trudno jest uznać za sprzedaż żywności regionalnej, w związku z powyższym dokonując takiej sprzedaży KGW traci prawo do korzystania z uproszczonej formy ewidencji jaką jest UEPiK oraz wszystkich przywilejów z tym związanych.

Natomiast jeżeli planem KGW jest zakup takiej maszyny w celu uatrakcyjnienia spotkań, pikników i integracji we wsi, a wata/popcorn będzie rozdawana na takim pikniku nieodpłatnie, wówczas jak najbardziej powinno być to traktowane jako wydatek statutowy.

31

### Przykład wypełnionego zestawienia przychodów i kosztów

ZESTAWIENIE PRZYCHODÓW I KOSZTÓW

............<br>Nazwa podatnika

Adres

UWACA: Przed rozpoczęciem zapisów w ewidencji uproszczonej należy szczegółowo zapoznać się z przepisami rozporządzenia i objaśnieniami do niniejszego zestawienia.

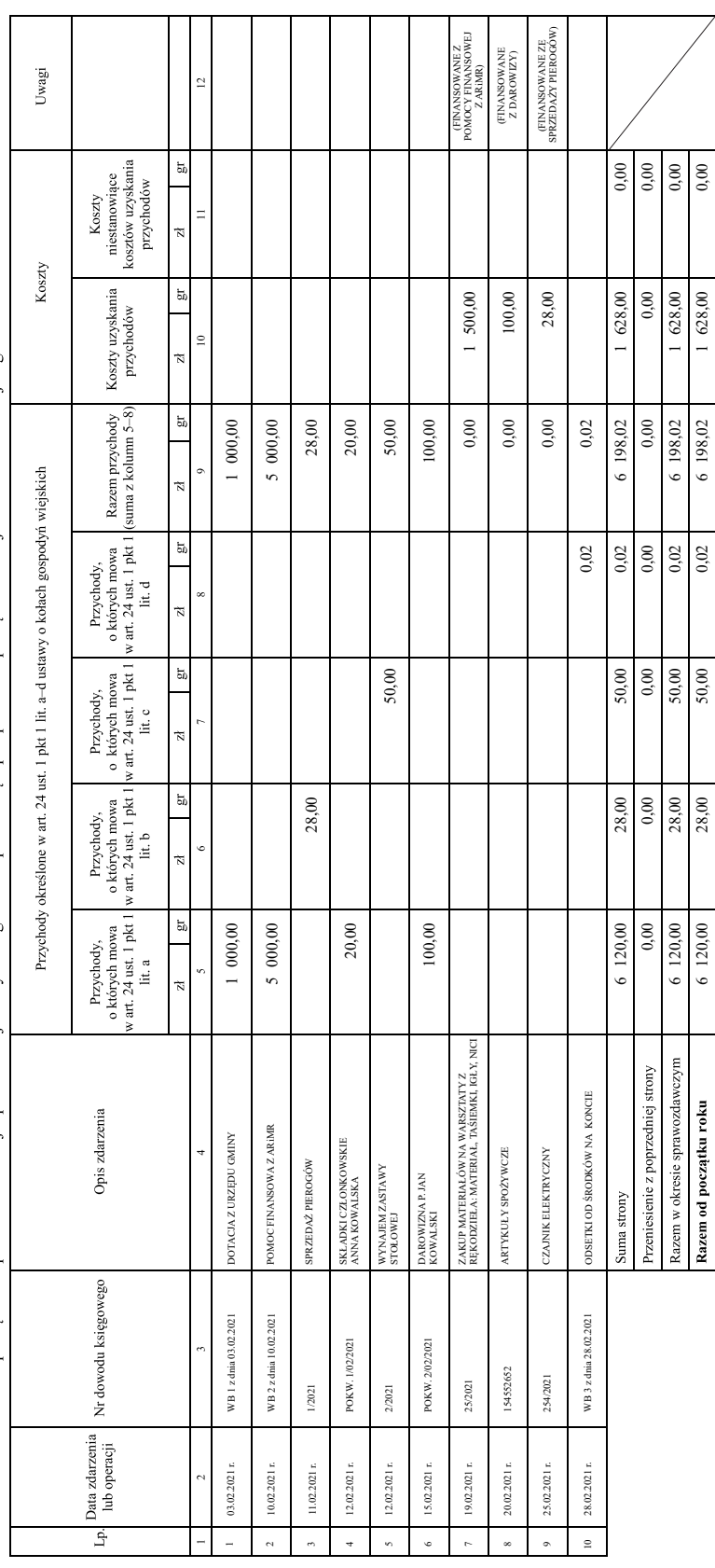

120,00 28,00 50,00 0,02 6 198,02 1 628,00 0,00

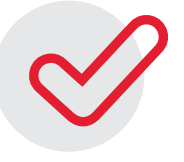

### KROK 6: Po zakończeniu każdego miesiąca Twoje KGW wypełnia zestawienie przepływów finansowych.

Zestawienie częściowo wypełnisz korzystając z podsumowania w zestawieniu przychodów i kosztów. Drugą część danych będziesz musiał/a dodatkowo policzyć opierając się na przychodach i kosztach wykazanych w miesiącu oraz wykorzystać podsumowanie środków pozostałych w poprzednich latach.

W zestawieniu przepływów finansowych wykazywane są w kolejnych kolumnach przychody, koszty, dochody w rozumieniu art. 7 ustawy o CIT oraz dochody (przychody) zwolnione z podatku w podziale na trzy kategorie odpowiadające trzem zwolnieniom podatkowym mającym zastosowanie w prowadzonej przez KGW uproszczonej ewidencji przychodów i kosztów.

Arkusz ten składa się z dwóch części: górnej, w której zbieramy dane z bieżącego miesiąca oraz dolnej, która służy do zsumowania bieżącego miesiąca z okresami poprzednimi (tzw. narastająco od początku roku). Skupmy się na górnej części (bo dolna to zwykłe dodawanie bieżącego miesiąca i poprzednich).

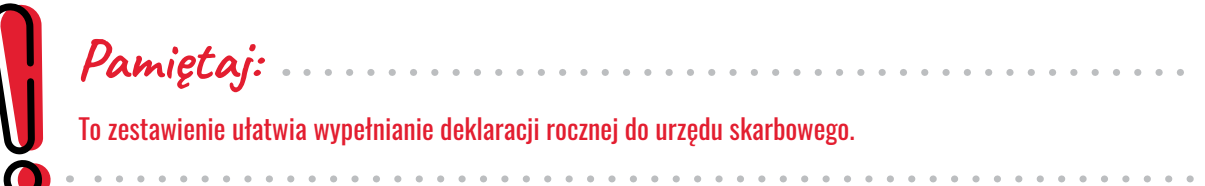

**Mamy tutaj podział na trzy kategorie. Są one przypisane do najczęściej używanych przez KGW zwolnień i w każdej z nich będziemy wpisywać przychody, koszty i inne dane w podziale na trzy kategorie.**

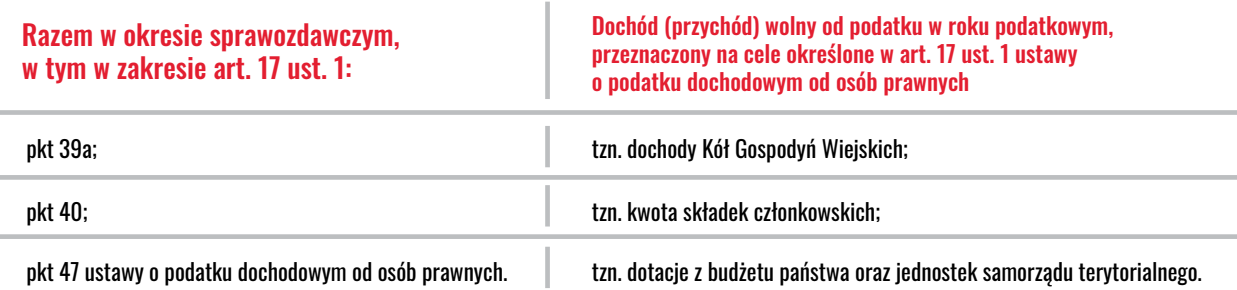

### **Objaśnienia do zestawienia przepływów finansowych:**

KOLUMNA NR 1 określa nazwy przepływów finansowych z tytułu art. 17 ust. 1 pkt 39a, pkt 40 i pkt 47 ustawy o CIT dla danych wymienionych w kolumnach o nr 2–9 w okresie sprawozdawczym i na koniec roku.

W KOLUMNIE NR 2 należy wpisywać sumę przychodów z kolumny 9 załącznika nr 1 do rozporządzenia odpowiednio przychodów osiągniętych w okresie sprawozdawczym oraz przychodów osiągniętych od początku roku. Należy także odrębnie określić w przychodach ogółem przychody, o których mowa w art. 17 ust. 1 pkt 39a, pkt 40 i pkt 47 ustawy o CIT.

W KOLUMNIE NR 3 należy wpisać sumę kosztów uzyskania przychodów z kolumny nr 10 załącznika nr 1 do rozporządzenia odpowiednio poniesionych w okresie sprawozdawczym oraz poniesionych od początku roku podatkowego. Należy także odrębnie określić w kosztach uzyskania ogółem koszty uzyskania przychodów dotyczące działalności określonej w art. 17 ust. 1 pkt 39a i pkt 40 ustawy o CIT.

W KOLUMNIE NR 4 należy wpisywać dochód obliczony zgodnie z art. 7 ustawy o CIT odpowiednio w okresie sprawozdawczym i narastająco od początku roku podatkowego. Czyli od przychodów z kolumny nr 2 należy odjąć koszty (uzyskania przychodu) wpisane w kolumnie nr 3 (dla każdej kategorii oddzielnie).

W KOLUMNIE NR 5 należy wpisać dochód (przychód) wolny od podatku przeznaczony na cele określone w art. 17 ust. 1 ustawy o CIT w rozbiciu na dochód określony w art. 17 ust. 1 pkt 39a i pkt 40 tej ustawy odpowiednio w okresie sprawozdawczym i narastająco od początku roku podatkowego. Najczęściej przeniesiemy tutaj kwotę z kolumny nr 4.

W KOLUMNIE NR 6 należy wpisać odpowiednio razem wydatki w okresie sprawozdawczym i razem od początku poniesione zgodnie z art. 17 ust. 1b ustawy o CIT na cele, o których mowa w art. 17 ust. 1 pkt 39a i pkt 40 tej ustawy, pokryte z dochodu zwolnionego od podatku w roku podatkowym w danym okresie sprawozdawczym albo narastająco od początku roku podatkowego. Umieszczamy tutaj NKUP z kolumny nr 11 pokrywane (płacone) z dochodu zwolnionego z podatku.

KOLUMNY NR 7 i 8 to kolumny służące do podania informacji z lat ubiegłych. W kolumnie nr 7 należy wpisać sumę dochodu wolnego od podatku z lat ubiegłych przeznaczonego na cele określone w art. 17 ust. 1 ustawy o CIT pokryte odpowiednio z dochodu zwolnionego od podatku w danym okresie sprawozdawczym albo narastająco od początku roku podatkowego. Czyli tutaj wpisujemy "zysk" ubiegłego roku, który został na koniec roku, ale który obiecaliśmy wydać na cele statutowe.

W KOLUMNIE NR 8 należy wpisać odpowiednio razem wydatki w okresie sprawozdawczym i razem od początku poniesione na cele w rozumieniu art. 17 ust. 1 ustawy o CIT pokryte z dochodu zwolnionego od podatku z lat ubiegłych w danym okresie sprawozdawczym albo narastająco od początku roku podatkowego. Czyli, analogicznie do kolumny nr 6, tutaj wpisujemy wydatki (NKUP z kolumny nr 11) pokryte z tego zysku ubiegłorocznego.

W KOLUMNIE NR 9 należy wpisać sumę dochodów wolnych od podatku (z roku podatkowego i z lat poprzednich) niewydatkowanych na cele określone w art. 17 ust. 1 ustawy o CIT odpowiednio w okresie sprawozdawczym i narastająco od początku roku podatkowego. To jest kolumna, która zbierze dane, pokazujące ile przychodów zostało nam jeszcze do wydatkowania z osiągniętych przychodów. Te dane na koniec roku będą potrzebne do umieszczenia w deklaracji CIT.

W poprzedniej części była mowa o kosztach uzyskania przychodu oraz kosztach niestanowiących kosztów uzyskania przychodu (wymienionych w art. 16 ust. 1 ustawy o CIT). Trzeba jednak pamiętać, że część kosztów znalazło się w tym katalogu dlatego, że przychody, z których są finansowane zostały zwolnione z podatku w art. 17 ust. 1 ustawy o CIT.

### Przykład: dotacje.

Cała kwota zrealizowanej (wykorzystanej) dotacji jest zwolniona z opodatkowania (art. 17 ust. 1 pkt 47), więc kosztów, które są z nią związane nie można uznać jako koszty uzyskania przychodu (jako NKUP są wymienione w art. 16 ust. 1 pkt 58). W zestawieniu przychodów i kosztów należy je wpisać w kolumnie 11 (NKUP). W zestawieniu przepływów finansowych nawet nie będą nazywane kosztami. Tutaj są nazwane wydatkami pokrytymi z dochodu zwolnionego.

**A teraz praktyka:** Proponujemy zacząć wypełnianie zestawienia od końca, tj.:

Najpierw wypełnić kategorię trzecią, w której są dotacje. Należy pamiętać, że nie jest dotacją kwota pomocy finansowej wypłacana przez ARiMR. Łatwo będzie na bieżąco wyodrębnić z przychodów dotacje oraz związane z nimi wydatki.

Następnie wypełniamy kategorię drugą, czyli przychody i koszty związane ze składkami członkowskimi. Przy czym wydatki finansowane ze składek członkowskich są NKUP, a cała kwota składek będzie zwolniona z opodatkowania w CIT.

Na końcu wypełniamy linię a). Będą to pozostałe przychody i koszty KGW, oczywiście te, na których osiąganie pozwala nam ustawa. Tutaj wpisujemy pomoc finansową z budżetu państwa, przyznaną KGW na mocy decyzji kierownika biura powiatowego ARiMR, zgodnie z ustawą o KGW.

### ZESTAWIENIE PRZEPŁYWÓW FINANSOWYCH

 $\ldots \ldots \ldots \ldots$ <br>Nazwa podatnika

 $rac{1}{\text{Adres}}$ 

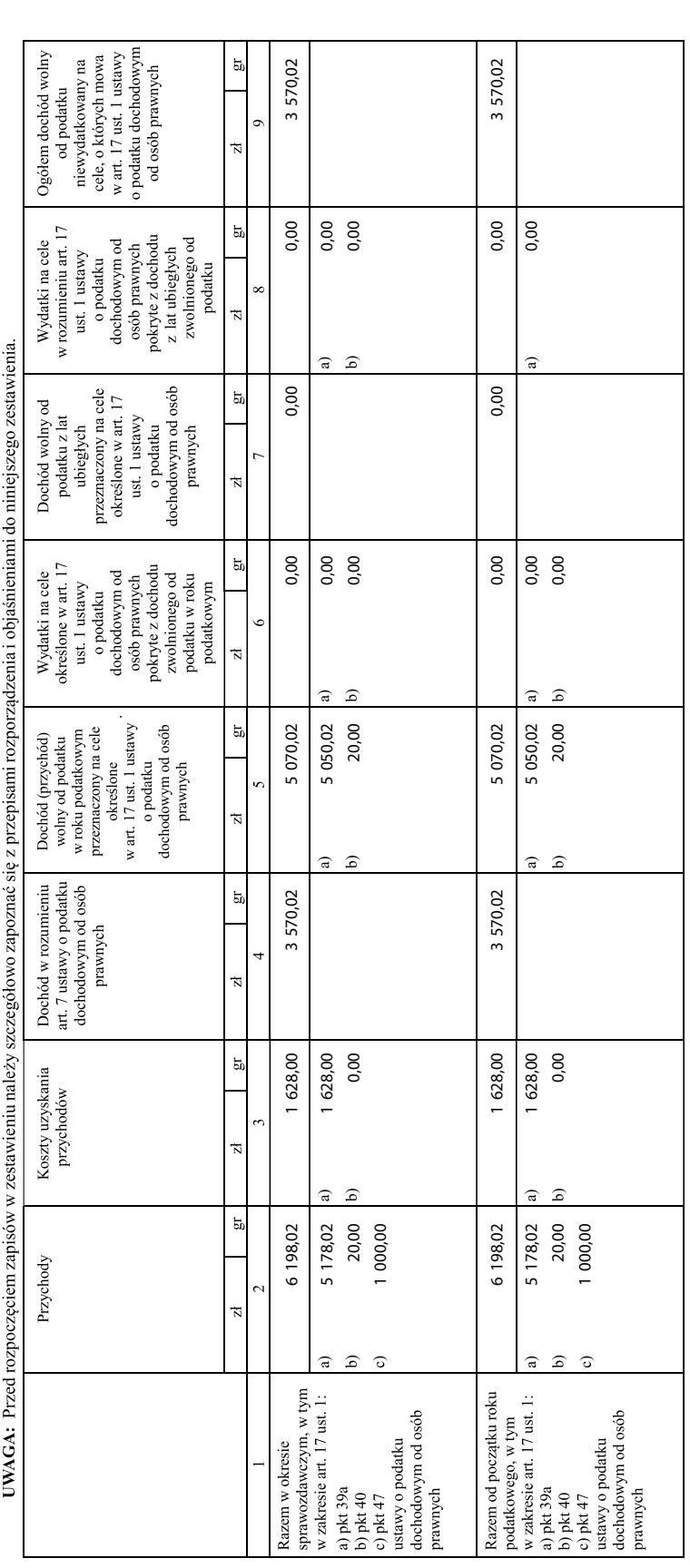

### Przykładowe wypełnienie zestawienia przepływów finansowych

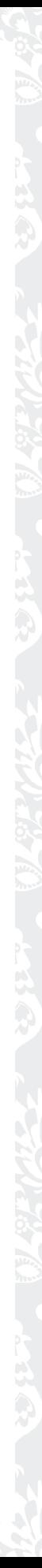

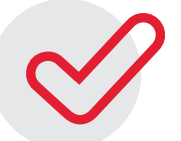

### KROK 7: Na bieżąco prowadź wykaz środków trwałych.

Kiedy Twoje KGW zakupi środki trwałe oraz wartości niematerialne i prawne związane z prowadzoną działalnością należy wpisać to do zestawienia. Zapisów należy dokonać najpóźniej w miesiącu przyjęcia ich do używania (w przeciwnym wypadku jest to nieujawnienie środka trwałego).

Podatnicy nie muszą dokonywać odpisów amortyzacyjnych od składników majątku, których wartość początkowa nie przekracza (obecnie) 10.000 zł. Wydatki na ich nabycie stanowią wówczas koszty uzyskania przychodu w miesiącu oddania ich do użytkowania.

Środki trwałe – rozumie się przez to stanowiące własność lub współwłasność podatnika, nabyte lub wytworzone we własnym zakresie, kompletne i zdatne do użytku w dniu przyjęcia do używania:

**Pamiętaj:**

Każdy środek trwały należy wprowadzić do wykazu środków trwałych. To jest majątek Twojego KGW, za który jesteście odpowiedzialni.

. . . . . . . . . . . . . .

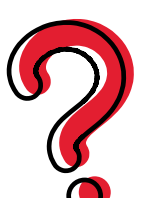

**Co to jest środek trwały?**

- 01. budowle, budynki oraz lokale będące odrębną własnością,
- 02. maszyny, urządzenia i środki transportu,

03. inne przedmioty,

- o przewidywanym okresie używania dłuższym niż rok, wykorzystywane przez podatnika na potrzeby związane z prowadzoną przez niego działalnością gospodarczą albo oddane do używania na podstawie umowy najmu, dzierżawy lub umowy określonej w art. 17a pkt 1**<sup>21</sup>**

Czyli mówiąc prościej: wszystko, co jest używane dłużej niż rok jest środkiem trwałym (lub wartością niematerialną i prawną w przypadku programów, praw autorskich itp.).

Wykaz środków trwałych<br>oraz wartości niematerialnych i prawnych

(nazwa i adres podmiotu)

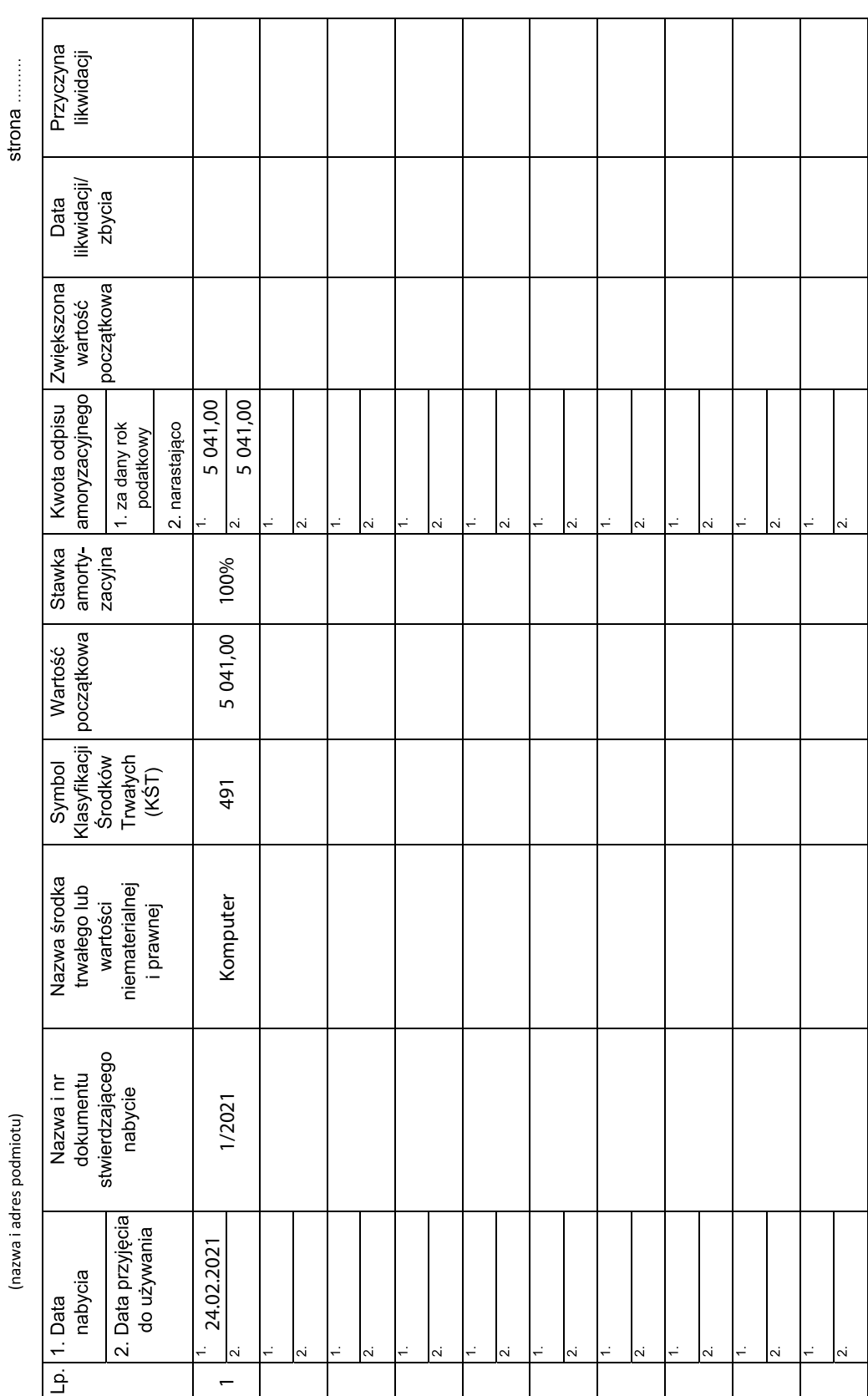

Przykładowe wypełnienie wykazu środków trwałych oraz wartości niematerialnych i prawnych

![](_page_37_Picture_0.jpeg)

### KROK 8: Twoje KGW powinno podjąć decyzję, w jaki sposób będzie prowadzić ewidencję operacji pieniężnych.

W UEPiK nie ma miejsca na wpisywanie obrotów pieniędzmi KGW jeśli nie jest to jego przychód lub koszt. Nie są tu wpisywane takie operacje jak: pobranie pieniędzy z banku do kasy organizacji, pobranie i rozliczenie zaliczki na zakupy organizacji, zapłata za wystawioną fakturę.

Do decyzji Twojego KGW pozostaje, w jaki sposób będziecie zbierali informacje o posiadanych pieniądzach, należnościach i zobowiązaniach czy innych składnikach majątku, niebędących środkami trwałymi.

![](_page_37_Picture_4.jpeg)

**Pamiętaj:**

Niezależnie od tego, gdzie znajdują się pieniądze KGW – na rachunku bankowym czy w kasetce – są one własnością KGW i muszą być skrupulatnie rozliczane i pilnowane.

![](_page_37_Picture_7.jpeg)

### KROK 9:

Zwróć uwagę na działania Twojego KGW, które mogą wykluczać z prowadzenia UEPiK. Przykłady:

![](_page_37_Picture_10.jpeg)

Nie ma ustawowej definicji co to dokładnie oznacza. KGW powinno więc posługiwać się zdrowym rozsądkiem. Trudno za żywność regionalną uznać napoje gazowane znanych marek, batony. Sprzedaż takich właśnie artykułów powoduje wykluczenie z możliwości prowadzenia UEPiK.

![](_page_37_Picture_12.jpeg)

**Czy KGW może czerpać zyski z organizowanych warsztatów z robienia żywości regionalnej i pokazów kulinarnych, tj. sprzedawać bilety wstępu, wystawiać faktury innym organizacjom?** 

KGW nie może sprzedawać takich warsztatów. To wyklucza z UEPiK\*. Koło zawsze może prowadzić warsztaty czy pokazy kulinarne nieodpłatnie.

![](_page_38_Picture_0.jpeg)

**Czy KGW może sprzedawać bilety na występ własnego zespołu folklorystycznego?**

Tak. Sprzedaż biletów wstępu na występy artystyczne koła została wymieniona w art. 24 ust. 1 pkt 1 lit. b)

![](_page_38_Picture_3.jpeg)

### **KGW ma faktury na kwotę np. 5 000, z czego 4 000 płaci z dotacji, a resztę z własnych środków. Jak powinno zostać to ujęte?**

Takie płatności zawsze trzeba ująć w UEPiK. Załóżmy, że ww. środki własne to darowizna. W tym przypadku w jednej linii kwotę faktury podzielimy pomiędzy dwie kolumny, 1.000 zł wpiszemy do kolumny nr 10 (KUP), ponieważ ta kwota jest finansowana z darowizny. Pozostałe 4.000 wpiszemy do kolumny nr 11 (NKUP), ponieważ jako wydatek finansowany z dotacji jest on wykluczony z KUP (czyli jest NKUP).

Natomiast jeżeli ww. środki własne to będą składki członkowskie, to cała kwota trafi do kolumny nr 11 (NKUP), ponieważ zarówno wydatki ponoszone ze składek (1.000 zł), jak i z dotacji (4.000 zł) są NKUP.

![](_page_38_Picture_7.jpeg)

**KGW zakupiło lodówkę do wyposażenia swojej kuchni, ze środków z pomocy finansowej z ARiMR. Do ceny lodówki został doliczony koszt przesyłki kurierskiej. Jak to ująć w ewidencji?**

Zakup lodówki jest zakupem statutowym (lodówka będzie służyła do przechowywania produktów oraz żywności regionalnej, którą KGW zamierza sprzedawać). Koszt transportu lodówki to jest taki sam koszt statutowy jak zakup samej lodówki. Konieczny, ponieważ nie uda się przewieźć tej lodówki np. autobusem. W tej sytuacji mówimy o "koszcie nabycia" lodówki (środka trwałego). Co oznacza, że wpisując lodówkę do ewidencji środków trwałych wręcz powinno doliczyć się wartość transportu do wartości lodówki.

Dalej, KGW powinno przeanalizować, czy zakup ten nie jest żadną grzywną, nie stanowi tzw. złego kosztu.

Jest finansowany z pomocy finansowej (z ARiMR), więc wydatek z tej pomocy stanowi koszt uzyskania przychodu (KUP, kolumna 10).

Lodówka prawdopodobnie będzie miała wartość poniżej 10.000 zł. Środki trwałe o wartości poniżej 10.000 zł wolno amortyzować jednorazowo (stawka amortyzacji 100%), czyli całość ujmujemy w kosztach w momencie nabycia.

![](_page_39_Picture_0.jpeg)

### **Czy KGW może sprzedawać gminie usługi promocyjne polegające na rozdawaniu żywności regionalnej?**

Nie. KGW może sprzedać gminie samą żywność regionalną (wystawić fakturę na sprzedaż żywności regionalnej np. pierogów), ale nie może świadczyć usług promocyjnych. KGW nie może również wystawić faktury na usługi gastronomiczne albo cateringowe. To wyklucza z UEPiK\*.

![](_page_39_Picture_3.jpeg)

**KGW planuje zorganizować maraton biegowy i pobierać opłaty wpisowe. W ramach tego uczestnicy biegu otrzymają koszulki z logo imprezy, numery startowe, wodę butelkowaną i drobną przekąskę. Czy jest to możliwe?**

Nie. Tego typu działanie jest nazwane działalnością statutową odpłatną lub działalnością gospodarczą, której prowadząc UEPiK Koło nie może wykonywać. To wyklucza z UEPiK\*.

![](_page_39_Picture_6.jpeg)

### **Czy KGW może zbierać pieniądze od członkiń, żeby opłacić instruktora aerobiku lub innej aktywności?**

Nie. Tego typu pokrywanie kosztów jest nazwane działalnością statutową odpłatną, której KGW prowadząc UEPiK nie może wykonywać. To wyklucza z UEPiK\*.

![](_page_39_Picture_9.jpeg)

### **Czy wypożyczenie naczyń jest kosztem uzyskania przychodów?**

To zależy przede wszystkim od tego, czy KGW wypożycza te naczynia komuś, czy ktoś wypożycza je KGW. Jeżeli KGW wypożycza komuś te naczynia to jest to przychód KGW. Natomiast jeżeli ktoś wypożycza KGW to KGW musi otrzymać fakturę, bo jest to dowód na powstanie kosztu. A czy jest to kosztem uzyskania przychodów? Znowu sprawdzamy nasze trzy pytania:

### 01. Czy jest to koszt statutowy?

Jeżeli ten wydatek jest ponoszony po to, żeby np. zorganizować spotkanie integracyjne, szkolenie (po prostu ugotować i podać jedzenie) to tak, jak najbardziej jest to koszt statutowy.

02. Czy jest to koszt tzw. zły?

Nie. Nie jest to żadna kara, grzywna, ani żadna z rzeczy wykluczonych przez ustawodawcę. 03. I ostatnie pytanie: z czego jest to finansowane?

a) Jeżeli na przykład z darowizny, pomocy finansowej z ARiMR, przychodów ze sprzedaży żywości regionalnej – to tak, jest to koszt uzyskania przychodu (KUP – kolumna nr 10).

b) Jeżeli na przykład z dotacji albo składek członkowskich – to nie będzie to koszt uzyskania przychodu (NKUP kolumna nr 11), ponieważ źródło finansowania (dotacja lub składki) są zwolnione z opodatkowania.

![](_page_40_Picture_0.jpeg)

### **Czy jeżeli KGW ponosi koszty dotyczące prowizji za przelew, to wykazuje je w zestawieniu przepływów finansowych oraz w zestawieniu przychodów i kosztów?**

Tak. Prowizja za przelew jest kosztem statutowym. KGW płaci przelewem kontrahentowi należność, a bank nalicza za to opłatę. Taka opłata jest niezbędna do realizacji celów statutowych. Nie jest to tzw. zły koszt (żadna kara, żadna grzywna), a wyłącznie opłata za usługę przesyłu pieniędzy. Dokumentem, na podstawie którego KGW ewidencjonuje koszt jest wyciąg bankowy. Datą kosztu jest data naliczenia prowizji.

KGW podejmuje decyzję, z których pieniędzy prowizja zostanie pokryta. Czy z dotacji (KGW wykaże je w sprawozdaniu z wydatkowania dotacji), czy ze składek członkowskich, z darowizn czy z przychodów ze sprzedaży. To, że bank sam sobie potrącił tę kwotę nie zobowiązuje nas do rozliczenia jej w ramach pieniędzy trzymanych na koncie. Jeżeli KGW podejmie decyzję, że ten koszt pokryje z:

- a) darowizn, przychodów ze sprzedaży, pomocy finansowej z budżetu państwa (ARiMR)
- powinien zostać ujęty w Zestawieniu Przychodów i Kosztów w kolumnie nr 10 (KUP);
- b) dotacji, składek członkowskich

– powinien zostać ujęty w Zestawieniu Przychodów i Kosztów w kolumnie nr 11 (NKUP), ze względu na źródło finansowania.

Następnie, po zewidencjonowaniu całego miesiąca, KGW sumuje arkusz zestawienia przychodów i kosztów. I dopiero teraz wypełnia zestawienie przepływów. Czyli kwota prowizji trafi do odpowiedniego okienka zestawienia przepływów w zależności od źródła finansowania i uznania jej za KUP lub NKUP:

- a) darowizny, przychody ze sprzedaży trafiają do linii a, jako koszty uzyskania przychodu
- do kolumny nr 3 tej linii (a ustaliliśmy, że w tym przypadku jest to KUP);
- b) składki członkowskie trafią do linii b, jako NKUP (bo w przypadku finansowania tego ze składek są to NKUP) - do kolumny nr 6 tej linii;
- c) dotacje trafiają do linii c, jako NKUP (bo w przypadku finansowania tego z dotacji są to NKUP)
- do kolumny nr 6 tej linii.

**Miejscowy przedsiębiorca obiecał KGW 1.000 zł na organizację pikniku, pod warunkiem umieszczenia banneru jego przedsiębiorstwa na terenie pikniku oraz wystawienie faktury na tę kwotę. Czy KGW może tak zrobić? Co wpisać na fakturze?**

Tego typu usługa to zwyczajne działania reklamowe / marketingowe. Jest to działalność gospodarcza, a jej prowadzenie wyklucza z UEPiK\*.

![](_page_41_Picture_0.jpeg)

**KGW chce świadczyć usługi reklamowe oraz prowadzić warsztaty. W związku z powyższym planuje od przyszłego roku zrezygnować z UEPiK i przejść na księgi rachunkowe. KGW dokonało już stosownych zmian zapisów w statucie. Jak w tym roku (bo przejścia na księgi rachunkowe można dokonać dopiero od stycznia) KGW powinno ewidencjonować takie przychody w UEPiK?**

Proponujemy tego typu przychody ewidencjonować do kolumny nr 5 w zestawieniu przychodów i kosztów (art 24 ust. 1.a Ustawy o KGW) i w konsekwencji w linii a zestawienia przepływów finansowych.

![](_page_41_Picture_3.jpeg)

**KGW planuje m.in. sprzedaż biletów "wejściówek" na Sylwestra. KGW chce odpłatnie wynająć salę i zespół muzyczny. Członkowie we własnym zakresie przygotują potrawy, zadbają o wystrój sali, stołów, posprzątają po zakończonej imprezie. W przyszłości chciałyby również tak organizować inne tego typu imprezy, jak na przykład zabawy karnawałowe lub andrzejkowe. Czy KGW mogą takie zabawy, o charakterze odpłatnym, dochodowym, organizować i jednocześnie nie stracić prawa do prowadzenia uproszczonej ewidencji przychodów i kosztów? W jakiej pozycji ewidencji należy ująć uzyskane przychody ze sprzedaży biletów – wejściówek? A jeśli KGW traci prawo do prowadzenia uproszczonej ewidencji przychodów i kosztów, to jaką inną formę ewidencji powinno prowadzić?**

Tego typu przychody wykluczają możliwość prowadzenia UEPiK.

Jeżeli KGW mimo wszystko, decyduje się na taką działalność może, w terminie 14 dni od rozpoczęcia nowego roku obrotowego (u większości KGW równego z rokiem kalendarzowym), zgłosić do właściwego lokalnie urzędu skarbowego rezygnację z prowadzenia UEPiK. Koło będzie wtedy prowadzić księgi rachunkowe oraz sporządzać sprawozdania finansowe zgodnie z przepisami ustawy o rachunkowości.

W takiej sytuacji KGW traci również zwolnienie z kasy rejestrującej (tzn. będą obowiązywać je zasady ogólne - zwolnienie do limitu 20.000 zł).

KGW powinno również sprawdzić swój statut, czy została w nim przewidziana możliwość prowadzenia działalności gospodarczej.

![](_page_41_Picture_9.jpeg)

### **Czy możliwa jest sprzedaż**

### **maseczek higienicznych przez KGW?**

Zgodnie ze stanowiskiem Ministerstwa Finansów, wyrób i sprzedaż maseczek higienicznych przez KGW na cele społeczności lokalnej (jako element działalności statutowej) w czasie obowiązywania na obszarze Rzeczpospolitej Polskiej stanu epidemii, nie powoduje utraty prawa do prowadzenia UEPiK.

### <span id="page-42-0"></span>**ROZLICZENIE Z URZĘDEM SKARBOWYM Z PODATKU DOCHODOWEGO OD OSÓB PRAWNYCH**

Dotyczy tylko KGW, które spełniają warunki i prowadzą UEPiK.

Obowiązkiem każdego KGW jest coroczne rozliczenie się z urzędem skarbowym z podatku od osób prawnych, czyli sporządzenie i wysłanie do urzędu skarbowego deklaracji CIT-8. Formularz należy złożyć nawet wówczas, jeśli Twoje KGW jest z podatku zwolnione i do formularza została wpisana kwota "zero".

### **Deklarację CIT-8 za dany rok składamy w terminie do 31 marca22 roku następnego.**

![](_page_42_Picture_4.jpeg)

### **Pamiętaj:**

Rok podatkowy to zazwyczaj rok kalendarzowy, chyba że Twoje KGW postanowiło inaczej, co odzwierciedla statut. KGW, które rozpoczęły działalność po raz pierwszy w II połowie roku podatkowego, mają wybór i mogą składać deklarację do 31 marca – ale jeszcze kolejnego roku**23**. Czyli: jeśli rozpoczniesz działalność w II połowie 2021 roku to możesz złożyć deklarację CIT-8 (za 2021 rok) do 31 marca 2022 bądź do 31 marca 2023 roku (wtedy łącznie za 2021 oraz 2022).

### **Deklarację CIT-8 składamy:**

- Papierowo: pod warunkiem, że KGW osiąga wyłącznie dochody wolne od podatku oraz nie zatrudnia żadnych osób (ani na etat, ani na umowy zlecenia/dzieło)**24** albo
- elektronicznie: z podpisem kwalifikowanym**25**.

![](_page_42_Picture_10.jpeg)

### KROK 1: Ustal, które formularze oraz które wersje formularzy należy złożyć.

### **Które formularze?**

Deklarację CIT-8 Twoje KGW składa zawsze, jeżeli jest zarejestrowane w ARiMR. Nawet jeżeli przez cały rok nic się nie działo w zakresie działalności Twojego KGW to i tak należy złożyć ten formularz – ewentualnie wypełniając wszędzie "zera".

Deklarację CIT-8/O Twoje KGW składa, jeżeli pojawił się dochód, który podlega zwolnieniu z podatku (na przykład dotacja z gminy). Nie jest ważne, że Twoje KGW wydatkowało całą kwotę i nie ma podatku do zapłaty. Kwotę otrzymanej dotacji zawsze należy wykazać właśnie w tym załączniku.

Deklarację CIT-D Twoje KGW składa tylko wtedy, jeżeli otrzymaliście lub przekazaliście komuś darowiznę.

**<sup>22</sup> W roku 2019, 2020 i 2021 terminy te zostały wyjątkowo przesunięte (Rozporządzenie Ministra Finansów z dnia 25 kwietnia 2019 r. w sprawie przedłużenia terminu do złożenia zeznania o wysokości dochodu osiągniętego (straty poniesionej) w roku podatkowym i wpłaty należnego podatku dochodowego od osób prawnych (Dz. U. poz. 788 i 2059); Rozporządzenie Ministra Finansów z dnia 27 marca 2020 r. w sprawie przedłużenia terminu do złożenia zeznania o wysokości dochodu osiągniętego (straty poniesionej) i wpłaty należnego podatku przez podatników podatku dochodowego od osób prawnych (Dz. U. poz. 542)).**

**<sup>23</sup> art. 8 ust. 2a ustawy o CIT. 24 art. 27a ust. 1 ustawy o CIT.**

**<sup>25</sup> Konieczność złożenia w Urzędzie Skarbowym UPL dla osoby, która będzie podpisywała i wysyłała formularz.**

![](_page_43_Picture_0.jpeg)

### **Która wersja formularza?**

Obok nazwy formularza (np. CIT-8) w nawiasie znajdziecie liczbę. Ta liczba wskazuje na wersję formularza. Jeżeli oglądacie druk, to nazwę oraz wersję znajdziecie w jednym z dolnych rogów.

Obowiązujące wersje (druki) zmieniają się co jakiś czas, więc przed złożeniem warto jest sprawdzić, czy składamy na właściwym wzorze.

Rozliczenie za rok 2021 (tutaj zależy, czy łączymy dwa lata, czy rozliczamy tylko 2021):

połączenie roku 2020 i 2021 (rozpoczęcie działalności w 2020) - CIT-8(29), CIT-8/O(16), CIT-D(7); tylko rok 2021 - CIT-8(30), CIT-8/O(17), CIT-D(7).

**Pamiętaj:**

Korektę deklaracji podatkowej składa się na formularzu obowiązującym w danym roku (nie na bieżącym).

![](_page_43_Picture_99.jpeg)

WZORY FORMULARZY DOSTĘPNE SĄ NA STRONIE:

podatki.gov.pl/cit/e-deklaracje-cit/formularze-cit/

LUB POD KODEM QR OBOK:

![](_page_43_Picture_13.jpeg)

Poniżej podajemy wyjaśnienia jak wypełniać deklaracje CIT przygotowane na wzorze formularzy:

### CIT-8 (30), CIT-8/O (17) i CIT-D (7).

**Jeżeli zmienią się obowiązujące wzory formularzy – mogą ulec zmianie również numery okienek, które poniżej podaliśmy.** Należy wtedy odnaleźć nowy numer okienka na podstawie opisu treści w oknie znajdującym się po lewej stronie formularza.

![](_page_44_Picture_0.jpeg)

### KROK 2:

Deklarację CIT D - składasz tylko wtedy, jeżeli Twoje KGW otrzymało/ przekazało darowiznę.

Wpisujesz (nr okienek wg wzoru CIT - D (7)):

- NIP Twojego KGW;
- rok podatkowy (od momentu rejestracji przez ARiMR) do 31 grudnia np. 2021 roku;
- urząd skarbowy zgodny z siedzibą KGW;
- cel złożenia formularza złożenie deklaracji;
- nazwa podaj pełną nazwę własną Twojego KGW np. "Koło Gospodyń Wiejskich Koniczynki w Nowej Wsi";
- informacja o darowiznach podaj łączną kwotę darowizn jakie otrzymało KGW.

### C. INFORMACJA O DAROWIZNACH<sup>4)</sup>

Poz. 22, 23, 24 oraz części C.1, C.2, C.3 należy wypełniać tylko wówczas, gdy jednorazowa kwota darowizny przekroczy 15 000 zł lub jeżeli<br>suma wszystkich darowizn otrzymanych w danym roku podatkowym od jednego darczyńcy pr

![](_page_44_Picture_91.jpeg)

• pole nr 22, nr 23, nr 24 "od osoby prawnej" wypełniasz, jeśli jednorazowa darowizna od osoby prawnej przekroczy 15 tys. zł, albo kilka darowizn powyżej 35 tys. zł.

### **W tym przypadku wypełniasz również dane darczyńcy w części:**

okienka o nr 25-34 dla kwoty wymienionej w polu nr 22

okienka nr 35- 44 dla kwoty wymienionej w polu nr 23

okienka nr 45-54 dla kwoty wymienionej w polu nr 24

![](_page_44_Picture_92.jpeg)

![](_page_45_Picture_10.jpeg)

C.4 – wpisujesz, na jakie cele przeznaczyliście darowizny; można zaznaczyć kilka pól naraz;

![](_page_45_Picture_11.jpeg)

• w części D wpisujesz informacje, jeżeli KGW przekazało komuś darowiznę. Podobnie jak w poprzedniej części, jest tu miejsce na umieszczenie trzech obdarowanych. Przy większej liczbie składamy większą ilość załączników;

![](_page_46_Picture_35.jpeg)

- pole nr 113 osoba kontaktowa ta osoba, która wypełniała formularz i będzie mogła wyjaśnić urzędowi skarbowemu wszelkie kwestie zawarte w formularzu;
- pole nr 115. Podpisy reprezentacja zgodnie ze statutem– jeżeli obowiązuje statut wzorcowy są to dwie osoby spośród trzyosobowego zarządu.

![](_page_46_Picture_36.jpeg)

![](_page_47_Picture_0.jpeg)

![](_page_47_Picture_1.jpeg)

Jest to informacja o tym, jakie kwoty przychodów podlegają zwolnieniu z podatku dochodowego od osób prawnych. Zakres działalności większości KGW sprawia, że zazwyczaj korzystają one ze zwolnienia z obowiązku płacenia podatku dochodowego od osób prawnych. W tym formularzu należy przedstawić takie przychody.

Deklarację CIT – 8/O wypełnisz wykorzystując przygotowany wcześniej przez Twoje KGW UEPiK: Zestawienie przepływów finansowych – podsumowany cały rok podatkowy. WYPEŁNIASZ (nr okienek wg wzoru deklaracji CIT – 8/O (17)):

- NIP Twojego KGW;
- rok podatkowy od momentu rejestracji przez ARiMR do 31 grudnia np. 2021 roku;
- dane identyfikacyjne podatnika podaj pełną nazwę własną Twojego KGW.

### **Deklaracja CIT – 8/O (17); Część B1. Dochody (przychody) zwolnione od podatku.**

• Pole nr 34 - "Dochody związków zawodowych, społeczno-zawodowych organizacji rolników, izb rolniczych, izb gospodarczych, organizacji samorządu gospodarczego rzemiosła, spółdzielczych związków rewizyjnych, organizacji pracodawców, partii politycznych, europejskich partii politycznych, europejskich fundacji politycznych oraz dochody Kół Gospodyń Wiejskich wolne od podatku na podstawie art. 17 ust. 1 pkt. 39 i 39a ustawy"**26**.

![](_page_47_Picture_128.jpeg)

Tutaj podajemy dochody. Czyli przychody pomniejszone o koszty uzyskania przychodu. Bierzemy kwotę z kategorii "a" z kolumny nr 5 (zestawienie przepływów finansowych).

• Pole nr 36 – "Składki członkowskie członków organizacji politycznych, społecznych i zawodowych – na podstawie art. 17 ust. 1 pkt. 40 ustawy"**27**.

![](_page_47_Picture_129.jpeg)

Składki członków KGW – podobnie jak poprzednio, dane pobieramy z zestawienia przepływów finansowych  $- z$  kategorii ..b" z kolumny nr 5.

• Pole nr 40 – "Dotacje otrzymane z budżetu państwa lub budżetu jednostek samorządu terytorialnego – wolne od podatku na podstawie art. 17 ust. 1 pkt. 47 ustawy"**28**.

![](_page_47_Picture_130.jpeg)

**26 tamże.**

**27 ustawa o CIT. 28 tamże.**

48

Mogą to być np. dotacje na działania statutowe z budżetu państwa (np. 3 tys. zł) + z jst (1500 zł).Dane pobieramy z zestawienia przepływów finansowych - z kategorii "c" z kolumny nr 3.

Pole nr 75 – wpisujesz sume kwot z pól 34 + 36 + 40, te kwote wpiszesz do formularza CIT – 8.

 $\overline{74}$ Razem dochody (przychody) wolne od podatku **Razem dochody (przychody) wolne od podarku**<br> **W poz. 74** należy wpisać sumę kwot z poz. 7, 9, 11, 13, 15, 17, 19, 21, 23, 25, 27, 29, 31, 33, 35, 37, 39, 41, 43, 45,<br>
47, 49, 51, 53, 55, 57, 59, 61, 63, 65, 67, 69 i 72.

![](_page_48_Figure_3.jpeg)

![](_page_48_Figure_4.jpeg)

### KWOTY TE ZNAJDZIESZ W ZESTAWIENIU PRZEPŁYWÓW FINANSOWYCH

![](_page_48_Picture_111.jpeg)

### **Deklaracja CIT – 8/O (17); Część F2. Dane o dochodach wolnych od podatku zgodnie z art. 17 ust. 1 ustawy, przeznaczonych, a niewydatkowanych na cele statutowe lub inne cele określone w tym przepisie.**

• Pole nr 182. "Suma dochodów uzyskanych w roku podatkowym i w latach poprzedzających rok podatkowy, (…) i niewydatkowanych do końca roku podatkowego…" – wpisujesz kwotę środków, które pozostały Ci z poprzedniego roku, ale jeszcze nie zdążyliście wydatkować na cele statutowe. Kwotę tę znajdziesz w UEPiK, w Zestawieniu przepływów finansowych w kolumnie nr 9.

F.2. DANE O DOCHODACH WOLNYCH OD PODATKU ZGODNIE Z ART. 17 UST. 1 USTAWY. PRZEZNACZONYCH, A NIEWYDATKOWANYCH NA CELE STATUTOWE LUB INNE CELE OKREŚLONE W TYM PRZEPISIE

Suma dochodów uzyskanych w roku podatkowym i w latach poprzedzających rok podatkowy, w tym także dochody uzyskane przed 1995 r. (art. 6 ust. 2 ustawy z dnia 2 grudnia 1994 r. o zmianie niektórych ustaw regulujących zasady opodatkowania oraz niektórych innych ustaw - Dz. U. z 1995 r. poz. 25), i niewydatkowanych do końca roku podatkowego - art. 25 ust. 4 i 4a ustawy

![](_page_49_Picture_1.jpeg)

### KROK 4: Wypełnij deklarację CIT – 8 (30).

- NIP Twojego Koła;
- rok podatkowy od momentu rejestracji przez ARiMR do 31 grudnia np. 2021 roku;
- dane identyfikacyjne podatnika podaj pełną nazwę własną Twojego Koła.

### **CZĘŚĆ B – DANE DODATKOWE**

- pole nr 25 "Podatnik korzysta ze zwolnienia lub utracił prawo do zwolnienia, o którym mowa w art. 25 ust. 11 16 ustawy, (…)" należy zaznaczyć NIE;
- pole nr 33 "Podatnik przeniósł tymczasowo składniki majątku poza terytorium Rzeczypospolitej Polskiej" należy zaznaczyć NIE.

### **CZĘŚĆ C – INFORMACJA O ZAŁĄCZNIKACH**

- pole nr 35 "Podatnik jest obowiązany do złożenia CIT-ST" należy zaznaczyć NIE;
- pole nr 37 należy wpisać liczbę załącznika CIT 8/O; np. 1;
- Opcjonalnie, w polu nr 39 należy wpisać liczbę załączników CIT D, np. 1. (lub więcej, jeżeli Twoje KGW składa ich więcej).

### **CZĘŚĆ D – USTALENIE DOCHODU/STRATY D.1 PRZYCHODY**

- pole nr 49 "Przychody ze źródeł przychodów położonych na terytorium RP, bez przychodów, o których mowa w art. 2 ust. 1, art. 21 i art. 22 ustawy, z zastrzeżeniem art. 7 ust. 3 ustawy";
- pole nr 59 "Razem przychody".

Potrzebne dane należy pobrać z Zestawienia przepływów finansowych z podsumowania kolumny nr 2 (dane za cały rok).

### **D. USTALENIE DOCHODU / STRATY** D.1. PRZYCHODY (w części D.1. nie wykazuje się przychodu, który podatnik wykazuje w załączniku CIT/IP) .<br>Przychody z zysków Przychody z innych kapitałowych źródeł przychodów  $q_{1}$  $\overline{48}$ Przychody ze źródeł przychodów położonych na terytorium RP Bez przychodów, o których mowa w art. 2 ust. 1, art. 21 i art. 22 ustawy, z zastrzeżeniem art. 7 ust. 3 ustawy  $50$ Przychody ze źródeł przychodów położonych poza terytorium RP 54 r rzychody ze zroaci przychodów porozonych poza terytoriam tw.<br>Przychody równorzędne do kategorii przychodów wymienionych w art. 21 ust. 1 ustawy oraz przychody z dywidend i inne przychody z udziałów w zyskach osób prawnych niemających siedziby na terytorium RP  $\overline{52}$ .  $\overline{53}$ . Przychody ze źródeł przychodów położonych poza terytorium RP - inne niż wymienione odpowiednio w poz. 50 lub 51 Przychody uzyskane w następstwie wniesienia do spółki wkładu niepieniężnego w postaci komercjalizowanej własności<br>intelektualnej, które na podstawie art. 12 ust. 1b pkt 5 ustawy, w zw. z art. 12 ustawy z dnia<br>4 listopada 2  $\overline{54}$  $\overline{55}$ Przychody i koszty zaliczone do przychodów na podstawie art. 7aa ust. 1 pkt 1 lit. a ustawy  $56$  $57$ Należy wpisać kwoty odpowiednio z poz. 37 lub 38 załącznika CIT/KW  $\overline{58}$ 59. Razem przychody W poz. 58 należy wpisać sumę kwot z poz. 48, 50, 52, 54 i 56 W poz. 59 należy wpisać sumę kwot z poz. 49, 51, 53, 55 i 57

### **D.2. KOSZTY UZYSKANIA PRZYCHODÓW**

- pole nr 61 "Koszty uzyskania przychodów wymienionych odpowiednio w poz. nr 48 lub poz. nr 49";
- pole nr 77 "Razem koszty uzyskania przychodów".

Potrzebne dane należy pobrać z Zestawienia przepływów finansowych – podsumowanie kolumny nr 3.

D.2. KOSZTY UZYSKANIA PRZYCHODÓW (w części D.2. nie wykazuje się kosztów uzyskania przychodu, które podatnik wkazuje w załączniku CIT/IP)

![](_page_50_Picture_126.jpeg)

![](_page_50_Picture_127.jpeg)

Tutaj wpisujemy wyłącznie koszty uzyskania przychodów!

### **D.3. DOCHÓD / STRATA**

• pole nr 79 "Dochód (art. 7 ust. 2 ustawy). Od kwoty odpowiednio z poz. nr 58 lub nr 59 należy odjąć kwotę odpowiednio z poz. nr 76 lub nr 77. Jeżeli różnica jest liczbą ujemną, należy wpisać 0". Do okienka nr 79 wpisujemy wynik działania. Kwotę należy powtórzyć w polu nr 85 oraz nr 95

![](_page_50_Figure_11.jpeg)

Jeżeli różnica jest liczbą ujemną to wypełniamy Pole nr 81.

[Strata (art. 7 ust. 2 ustawy). Od kwoty odpowiednio z poz. nr 76 lub nr 77 należy odjąć kwotę odpowiednio z poz. nr 58 lub nr 59. Jeżeli różnica jest liczbą ujemną, należy wpisać "0"].

• W polu nr 85 "Dochód - Jeżeli w poz. odpowiednio nr 80 lub nr 81 wpisano 0, (…)" (lub pole nr 87 Strata, jeżeli kwota z poz. odpowiednio nr 80 lub nr 81 jest większa od 0 i większa od kwoty odpowiednio z poz. nr 78 lub nr 79, od kwoty z poz. odpowiednio nr 76 lub nr 77 należy odjąć kwotę z poz. odpowiednio nr 82 lub nr 83. W pozostałych przypadkach należy wpisać "0").

• Pole nr 95 "Dochód po doliczeniu do kwoty odpowiednio z poz. 84 lub 85 należy dodać kwotę odpowiednio z poz. nr 92 lub 93" (lub pole nr 91 - Strata po zmniejszeniu od kwoty odpowiednio z poz. 86 lub 87 należy odjąć kwotę odpowiednio z poz. nr 88 lub nr 89; jeżeli różnica jest liczbą ujemną, należy wpisać "0").

![](_page_51_Picture_61.jpeg)

### D.4. ZWIĘKSZENIE DOCHODU / ZMNIEJSZENIE STRATY<sup>7)</sup>

![](_page_51_Picture_62.jpeg)

### **E. USTALENIE PODSTAWY OPODATKOWANIA/STRATY E.1. DOCHODY (PRZYCHODY) WOLNE I ODLICZENIA**

- pole nr 97. "Razem dochody (przychody) wolne". Należy tutaj wpisać kwotę z poz. nr 74 i 75 z załącznika CIT-8/O;
- pole nr 113 "Razem dochody (przychody) wolne i odliczenia". Należy przenieść kwotę z wypełnionego załącznika CIT-8/O Pole nr 75 do Pola nr 93 CIT-8, a następnie zsumować pola tej sekcji w okienku 107 CIT-8;
- w poz. nr 113 należy wpisać kwotę z poz. nr 97.

### E. USTALENIE PODSTAWY OPODATKOWANIA / STRATY

![](_page_51_Picture_63.jpeg)

### **E.2. PODSTAWA OPODATKOWANIA/STRATA**

• Pole nr 114 Podstawa opodatkowania

W przypadku gdy wystąpi strata należy wypełnić stosowną rubrykę.

![](_page_52_Picture_68.jpeg)

![](_page_52_Figure_4.jpeg)

### **M. OSOBY REPREZENTUJĄCE PODATNIKA**

- pole nr 318: imię i nazwisko osoby odpowiedzialnej za obliczenie podatku należy wpisać dane osoby, która będzie mogła odpowiedzieć na ewentualne pytania przedstawiciela urzędu skarbowego;
- pole nr 319: podpis osoby / osób uprawnionych lub upoważnionych do reprezentowania podatnika;
- pole nr 320: podpis i numer telefonu osoby wymienionej w poz. nr 318.

### M. OSOBY REPREZENTUJĄCE PODATNIKA

318. Imię i nazwisko osoby odpowiedzialnej za obliczenie podatku 319. Podpis osoby / osób uprawnionych lub upoważnionych do reprezentowania podatnika

320. Data wypełnienia zeznania (dzień - miesiąc - rok)

321. Podpis i telefon osoby wymienionej w poz. 318

### <span id="page-53-0"></span>**PODSTAWY PRAWNE**

- 01. Ustawa z 26 października 1982 roku o wychowaniu w trzeźwości i przeciwdziałaniu alkoholizmowi (Dz.U. 2021 poz. 1119 z późn. zm.);
- 02. Ustawa z dnia 15 lutego 1992 r. o podatku dochodowym od osób prawnych (Dz. U. z 2021 r. poz. 1800, z późn. zm.);
- 03. Ustawa z dnia 29 września 1994 r. o rachunkowości (Dz.U. z 2021 r. poz. 217, z późn. zm.);
- 04. Ustawa z dnia 11 marca 2004 r. o podatku od towarów i usług (Dz. U. z 2021 r. poz. 685 z późn. zm.);
- 05. Ustawa z dnia 9 listopada 2018 r. o kołach gospodyń wiejskich (Dz. U. z 2018 r., poz. 2212 z późn. zm.);
- 06. Rozporządzenie Ministra Finansów z dnia 7 stycznia 2019 roku w sprawie prowadzenia uproszczonej ewidencji przychodów i kosztów przez koła gospodyń wiejskich (Dz.U. poz. 70);
- 07. Rozporządzenie Ministra Finansów, Funduszy i Polityki Regionalnej z dnia 26 lutego 2021 r. zmieniające rozporządzenie w sprawie określenia wzorów deklaracji, zeznania, oświadczenia oraz informacji podatkowych obowiązujących w zakresie podatku dochodowego od osób prawnych (Dz.U. poz. 409);
- 08. Rozporządzenie Ministra Finansów, Funduszy i Polityki Regionalnej z dnia 25 marca 2021 r. w sprawie przedłużenia terminu do złożenia zeznania o wysokości dochodu osiągniętego (straty poniesionej) i wpłaty należnego podatku przez podatników podatku dochodowego od osób prawnych (Dz.U. poz. 571);
- 09. Rozporządzenie Ministra Rolnictwa i Rozwoju Wsi z dnia 9 sierpnia 2021 r. w sprawie pomocy finansowej z budżetu państwa dla kół gospodyń wiejskich (Dz. U. poz. 1438);
- 10. Rozporządzenie Ministra Finansów z dnia 22 grudnia 2021 r. w sprawie zwolnień z obowiązku prowadzenia ewidencji sprzedaży przy zastosowaniu kas rejestrujących (Dz. U. poz. 2442).
- 11. Ustawa z dnia 11 marca 2004 r. o podatku od towarów i usług (Dz. U. z 2021 r. poz. 685 z późn. zm.);
- 12. Ustawa z 26 października 1982 roku o wychowaniu w trzeźwości i przeciwdziałaniu alkoholizmowi (Dz.U. 2021 poz. 1119 z późn. zm.)

**www.kobietygospodarnewyjatkowe.pl**